**Bayerisches Staatsministerium des** Innern, für Sport und Integration

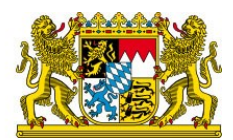

# **Handbuch & FAQ**

## **zur Schaffung von Internetzugängen**

### **Verfasser:**

- Mersim Ramdedovic
- Wicontec GmbH
- Version 1.0

## **Vorwort**

Dieses Handbuch und FAQ richtet sich in erster Linie an nicht technisch versierte Personen. Es wurde im Zusammenhang mit der Rahmenvereinbarung über Beratungs- und Unterstützungsleistungen für Unterbringungsverwaltung und ggf. nicht staatliche Dritte für die Schaffung von Internetzugängen in den Asylunterkünften in Bayern erstellt. Es wurde auf eine möglichst einfache Sprache und Erklärungen geachtet. Technisch nicht versierte Personen soll eine Hilfestellung bereitgestellt werden, mit der Sie die aufkommenden Fragen in Bezug auf eine Schaffung von Internetzugängen beantworten können. Neben der Realisierung eines Internetzugangs werden auch der Aufbau eines Netzwerks und die Einrichtung eines Voucher-Systems erläutert. Im Anschluss werden noch die am häufigsten gestellten Fragen, die während des Projekts aufgetreten sind, beantwortet.

## Inhaltsverzeichnis

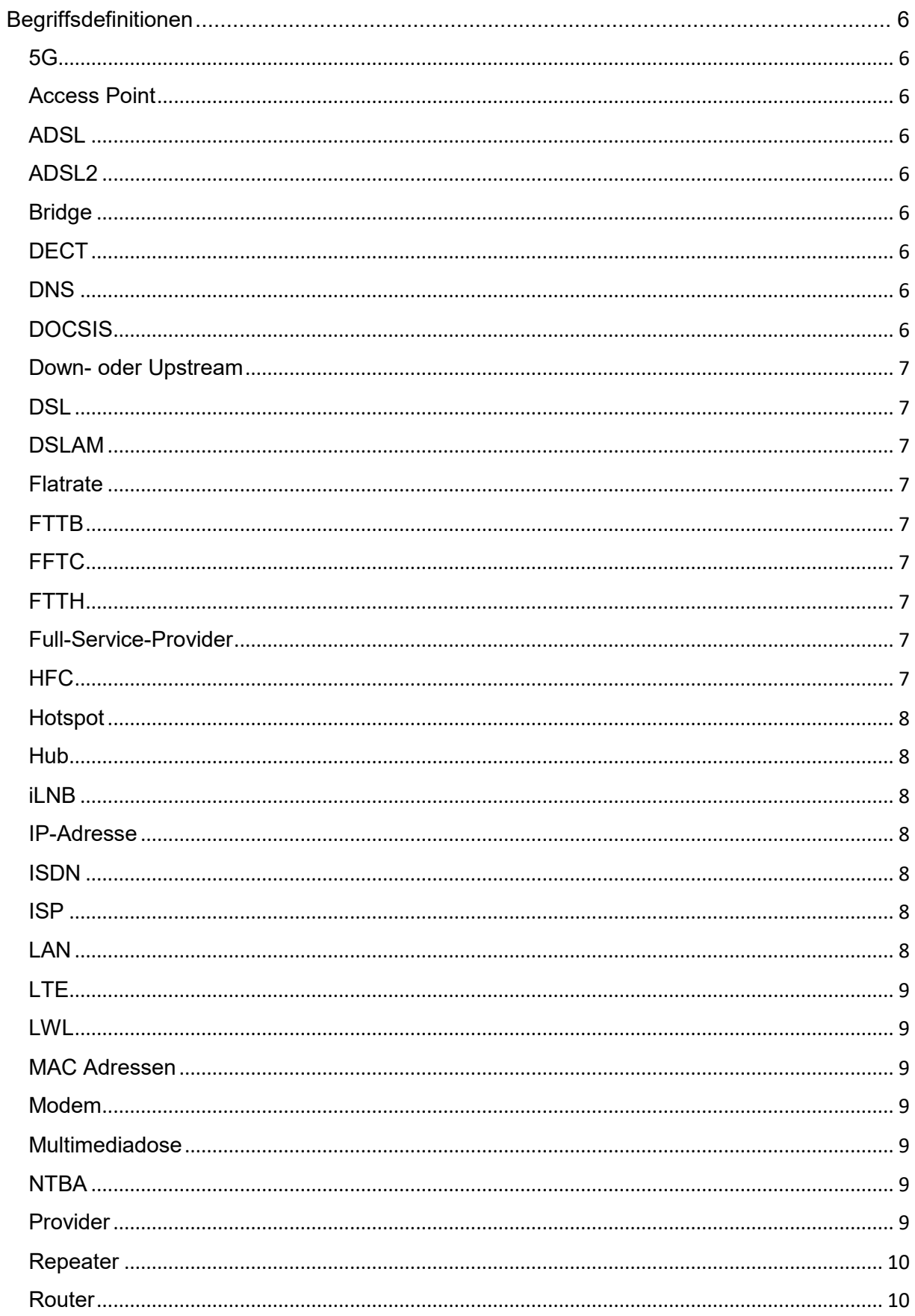

I

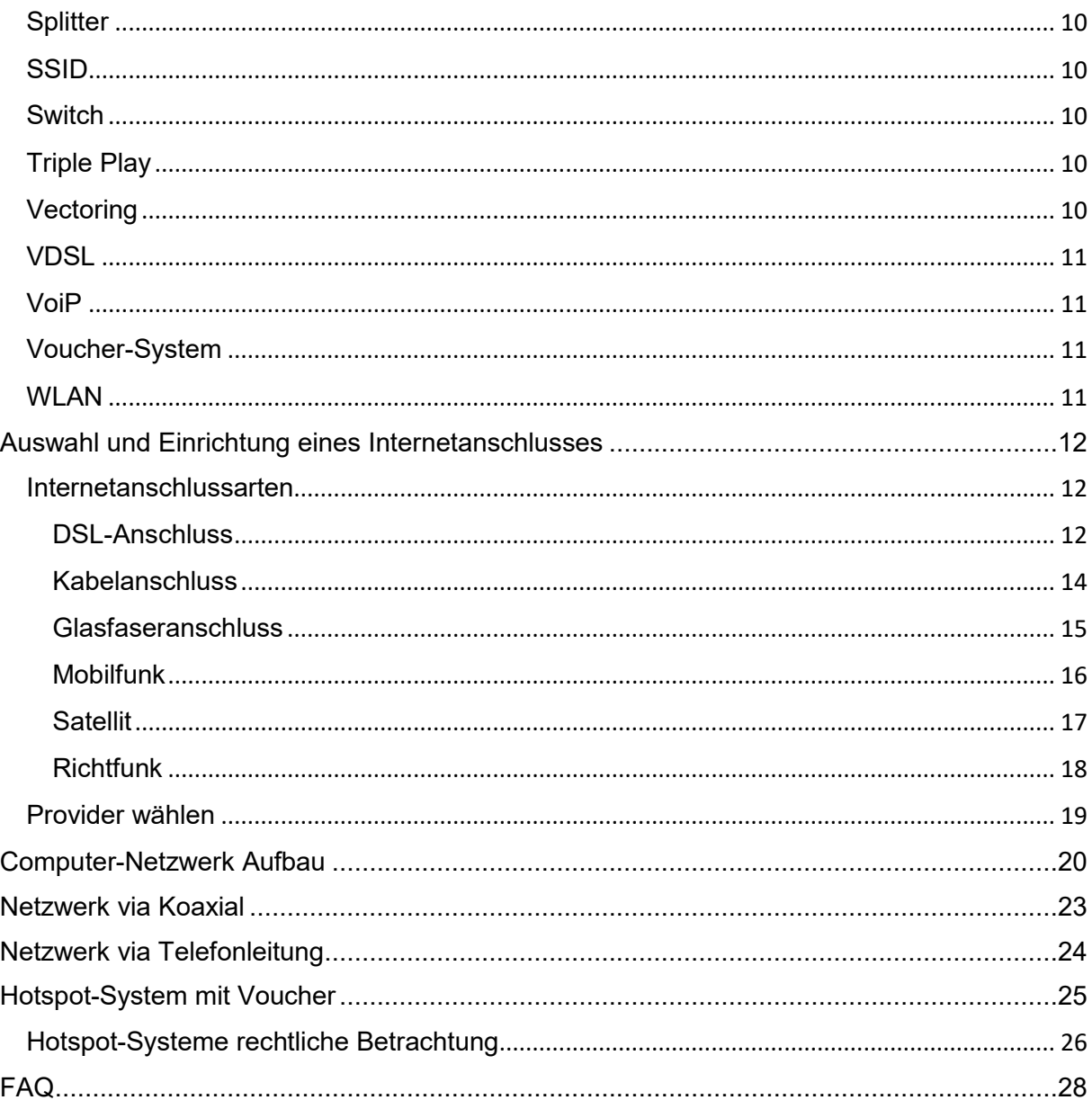

## Abbildungsverzeichnis

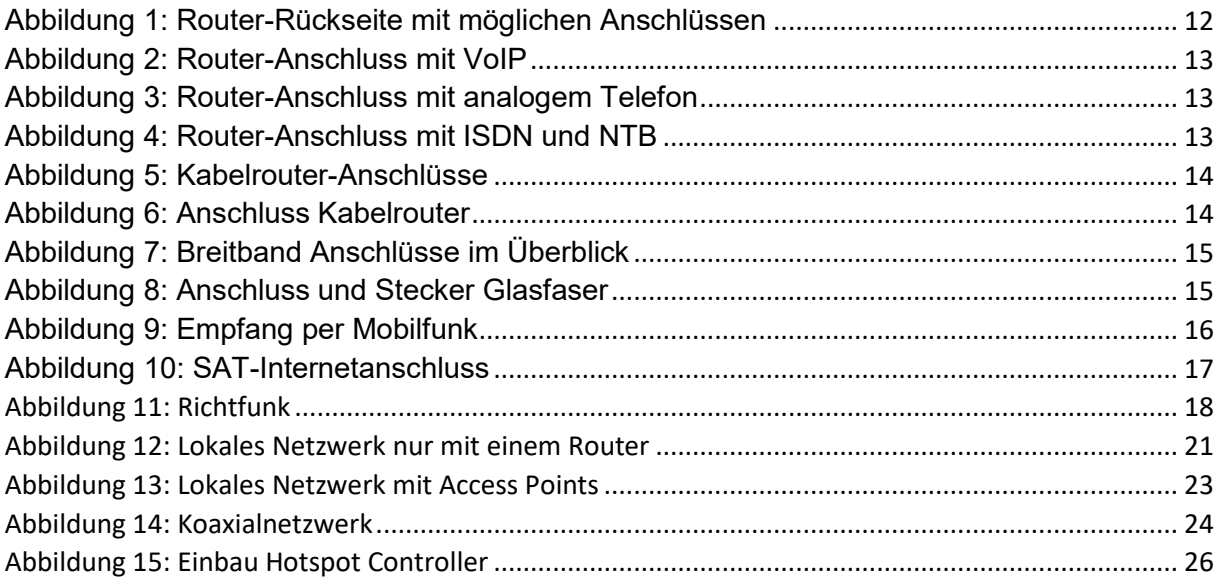

I

## <span id="page-5-0"></span>Begriffsdefinitionen

Im nachfolgenden Abschnitt werden die häufigsten Begriffe im Zusammenhang mit Internet und Computer-Netzwerken kurz erklärt. Das Ziel ist die Schaffung einer Basis für die weiteren Kapitel in diesem Handbuch.

#### <span id="page-5-1"></span> $5G$

5G ist die fünfte Generation des Mobilfunk-Standards und wird in naher Zukunft den 4G Standard ablösen. Mit 5G lassen sich theoretisch bis zu 10 Gbit/s übertragen. Diese hohen Geschwindigkeiten und kurzen Latenzen werden eine Vielfalt an zusätzlichen Anwendungen, z. B. autonomes Fahren, ermöglichen.

#### <span id="page-5-2"></span>Access Point

Ein Access Point ist ein WLAN-Verstärker, so wie der Repeater. Jedoch erfolgt die Erweiterung des Netzwerks über ein Ethernet-Kabel, wie beim Repeater, über Funk. Mit einem Access Point kann ein WLAN-Netzwerk besser über größere Distanzen erweitert werden. Zudem bietet er zusätzliche Funktionen, die besonders für Unternehmen interessant sind. Zum Beispiel die Zeit oder Volumensteuerung pro Benutzer.

#### <span id="page-5-3"></span>ADSL

Die Asymmetric Digital Subscriber Line, zu Deutsch Asymmetrischer Digitaler Teilnehmeranschluss, ist eine Variante von DSL. Die Asymmetrie bezieht sich dabei auf die Datenübertragungsraten. Die Datenübertragungsrate zum Endkunden (Download) ist hoch, während die Datenübertragungsrate vom Endkunden zum Internet (Upload) niedrig ist.

#### <span id="page-5-4"></span>ADSL2

ADSL2 und ADSL2+ sind Weiterentwicklungen von ADSL. Die üblichen Geschwindigkeiten bei ADSL sind 8 Mbit/s im Download und 1 Mbit/s im Upload. Die Weiterentwicklungen ermöglichen Geschwindigkeiten von bis zu 24 Mbit/s im Download und 3,5 Mbits/s im Upload.

#### <span id="page-5-5"></span>**Bridge**

Ein Bridge verbindet ein Netzwerk mit einem anderen Netzwerk, welches das gleiche Protokoll verwendet. Dabei werden alle Datenpakete geprüft und nur die Datenpakete weitergeleitet, die für das jeweilige Netzwerk bestimmt sind. Somit verhindern Bridges die Überschwemmung der Netzwerke mit unnötigen Datenpaketen.

#### <span id="page-5-6"></span>DECT

Digital Enhanced Cordless Telecommunications ist ein Standard für die drahtlose Sprachund Datenübertragung für mobile Haustelefone zu den Basisstationen. Der Standard wurde durch den Einsatz in mobilen Haustelefonen bekannt.

#### <span id="page-5-7"></span>**DNS**

Domain Name System ist ein Internetservice, der eine menschenlesbare Domain Adresse, z. B. www.BMW.de, in eine IP-Adresse übersetzt. Dies kann man sich wie ein Telefonbuch vorstellen, welches Namen den jeweiligen IP-Adressen zuweist. Da die Computer im Internet über IP-Adressen kommunizieren, ist diese Zuteilung für die Vernetzung notwendig.

#### <span id="page-5-8"></span>DOCSIS

Data Over Cable Service Interface Specification ist ein Standard zur Übertragung von Daten über das Kabel-Netz.

#### <span id="page-6-0"></span>Down- oder Upstream

Der Down- und Upstream bezeichnen die Übertragungsrichtungen in einem Netzwerk. Der Downstream oder auch Download genannt ist der Datenfluss vom Provider (Quelle) zum Verbraucher. Wo hingegen der Upstream oder auch Upload die Gegenrichtung bezeichnet. Die Geschwindigkeit wird dabei in der Maßeinheit Bit pro Sekunde ober Bit/s angegeben. Mittlerweile werden sehr viele Bit pro Sekunde übertragen. Um eine vereinfachte Darstellung zu gewähren, werden Dezimalpräfixe davorgestellt. Die häufigsten in diesem Zusammenhang sind Kilo 10<sup>3</sup>, Mega 10<sup>6</sup> und Giga 10<sup>9</sup>.

#### <span id="page-6-1"></span>**DSL**

Die Digital Subscriber Line (Digitaler Teilnehmeranschluss) bezeichnet eine Reihe von Übertragungsstandards, mit deren Hilfe Daten mit hohen Übertragungsraten über einfache Kupferleitungen übertragen werden.

#### <span id="page-6-2"></span>DSLAM

Ein Digital Subscriber Line Access Multiplexer (DSL-Zugangsmultiplexer) ist eine Komponente der Netzwerkinfrastruktur des Netzbetreibers. Er befindet sich meistens in den grauen Verteilerkasten auf der Straße. Die Installation in Gebäuden ist auch möglich. Ein DSLAM terminiert die Kupferanschlussleitung und bildet die Gegenstelle zum DSL-Modem beim Kunden. Weitere Aufgaben des DSLAMs sind die Synchronisation und die Aushandlung der Übertragungsgeschwindigkeiten inklusive DSL-Verfahren.

#### <span id="page-6-3"></span>**Flatrate**

Eine Flatrate ist ein Pauschaltarif für die vom Provider zur Verfügung gestellten Dienstleistungen. Der Provider verrechnet eine pauschale Gebühr unabhängig davon, wie viele Einheiten (Minuten, SMS, Mbit/s …) tatsächlich verbraucht wurden.

#### <span id="page-6-4"></span>FTTB

Fibre to the Building bezeichnet den Glasfaseranschluss bis zum Gebäude. Innerhalb des Gebäudes erfolgt der Anschluss mit Kupferleitungen.

#### <span id="page-6-5"></span>**FFTC**

Fibre to the Curb bezeichnet den Glasfaseranschluss bis zum Verteilerkasten auf der Straße. Die Gebäude werden danach mit Kupferleitungen ans Netz angeschlossen.

#### <span id="page-6-6"></span>FTTH

Bei Fibre to the Home wird die Glasfaser bis zur Wohnung oder Büro verlegt. Der Kunde hat somit die bestmögliche Verbindung mit bis zu 10 Gbit/s.

#### <span id="page-6-7"></span>Full-Service-Provider

Ein Full-Service-Provider bieten eine Vielzahl an internetbezogenen Dienstleitungen an. Zum Beispiel die Planung, die Realisierung, das Hosting und die Wartung von Webseiten. Aber auch die Beratung, Implementierung, Schutz und dem Betrieb von IT-Umgebungen und Systemen.

#### <span id="page-6-8"></span>H<sub>FC</sub>

Bei Hybrid Fibre Coax wird die Glasfaser bis ins Gebäude verlegt. Die weitere Verteilung innerhalb des Gebäudes erfolgt über Koaxialkabel. Die Koaxialkabel sind als Antennenkabel weitläufig bekannt.

#### <span id="page-7-0"></span>Hotspot

Ein Hotspot ist ein WLAN-Netzwerk mit dem Ziel einer öffentlichen Nutzung. Im Gegensatz dazu ist das private WLAN-Netzwerk verschlüsselt und für bestimmte Nutzergruppen vorgesehen.

#### <span id="page-7-1"></span>Hub

Ein Hub verteilt ebenfalls wie ein Switch Datenpakete zwischen Endgeräten. Der Unterschied ist, dass ein Hub die Datenpakete an alle angeschlossenen Endgeräte verteilt. Eine zielgerichtete Verteilung kann der Hub nicht.

#### <span id="page-7-2"></span>il NB

iLNB steht für interactive Low Noise Block, zu Deutsch interaktiver rauscharmer Signalumsetzer. Dieser befindet sich in einer Satellitenempfangsanlage im Brennpunkt einer Parabolantenne. Ein iLNB empfängt Satellitensignale im Gigahertz Frequenzbereich und wandelt sie für die weitere Verarbeitung in der Satellitenempfangsanlage auf Megahertz um. Zum Senden werden die Megahertzsignale aus der Satellitenempfangsanlage in Gigahertz umgewandelt. Die klassischen LNBs können nur Signale empfangen.

#### <span id="page-7-3"></span>IP-Adresse

Eine IP-Adresse (Internet Protocol Address) ist ein Identifikationsmerkmal eines Netzwerkteilnehmers. Mit diesen Adressen können Datenpakete in einem Netzwerk richtig adressiert und zugestellt werden.

Beispiel einer IPv4-Adresse: 192.168.123.100.

Die ersten drei Stellen sind der Netzwerkanteil und die letzte Stelle der Hostanteil. Der IPv4- Adressraum umfasst 32 Bit und reicht von 0.0.0.0 bis 255.255.255.255. Das "v" steht für die Version. Die Anzahl der Adressen ist somit auf 4.294.967.296 Adressen begrenzt. Auf Grund des rasanten Anstiegs von internetfähigen Geräten reicht dieser Adressraum nicht mehr aus, um alle Endgeräte mit Adressen zu versorgen. Deshalb wurde der IPv6-Standard mit einem 128 Bit Adressraum eingeführt. Dieser stellt sicher, dass es auch in Zukunft genug Adressen für alle Internetteilnehmer gibt. Die Darstellung der IPv6-Adressen erfolgt hexadezimal in 16 Bit-Gruppen. Um ein Beispiel zu nennen 1345:8642:D9C2:AF7A:68DC:534E:76AB:3784. Dieses Verfahren erlaubt eine maximale Anzahl von 3,4\*10<sup>38</sup> Adressen. In der Regel werden die IP-Adressen vom Provider dynamisch zugewiesen.

#### <span id="page-7-4"></span>ISDN

Die Abkürzung ISDN steht für Intergrated Services Digital Network und ist ein Standard für ein digitales Telekommunikationsnetz. Dies ermöglichte z. B. zwei Gespräche gleichzeitig zu führen, was bei einem analogen Festnetzanschluss nicht möglich war. Da beim Basisanschluss zwei Kanäle zur Verfügung stehen, konnte auch ein Internetanschluss damit realisiert werden. Jedoch sind die möglichen Datenübertragungsraten von 64 kbit/s sehr klein und der Standard aus den 90er-Jahren. Daher schalten die Provider sukzessiv die ISDN-Leitungen ab und stellen komplett auf VoIP um.

#### <span id="page-7-5"></span>ISP

Der Internet Service Provider ist ein Unternehmen, welches den Internetzugang bereitstellt. Unter [www.whoismyisp.org](http://www.whoismyisp.org/) kann festgestellt werden, wer der eigene Internetanbieter ist.

#### <span id="page-7-6"></span>LAN

Das Local Area Network bedeutet auf Deutsch "Lokales Netzwerk". Bei der Verbindung von zwei Endgeräten mit Ethernet-Kabeln über einen Router spricht man schon von einem lokalen Netzwerk oder LAN.

### <span id="page-8-0"></span>LTE

LTE steht für Long Term Evolution und ist eine Mobilfunktechnologie mit einer maximalen Download-Geschwindigkeit von zunächst 100 Mbit/s bei einer Upload-Geschwindigkeit von 50 Mbit/s. Die Weiterentwicklung, die als LTE-A oder LTE+ bezeichnet wird, erzielt eine Download-Geschwindigkeit von bis zu 4000 Mbit/s und im Upload bis zu 1000 Mbit/s. LTE wird häufig auch mit 4G bezeichnet. Jedoch besteht hier ein Unterschied. 4G ist der Mobilfunkstandard und LTE die Technologie. Um genau zu sein erfüllt erst LTE+/LTE-A den 4G **Standard** 

#### <span id="page-8-1"></span>LWL

Die Abkürzung steht für Lichtwellenleiter und ist ein Übertragungsmedium, das mit Hilfe von Lichtwellen Daten über eine große Entfernung mit hoher Geschwindigkeit übertragen kann. Man spricht von Glasfaser, wenn die Fasern, die die Lichtwellen übertragen, aus Glas bestehen. Diese Fasern haben den Durchmesser eines menschlichen Haares.

#### <span id="page-8-2"></span>MAC Adressen

MAC steht für Media Access Control und repräsentiert eine eindeutige Kennung eines netzwerkfähigen Geräts. Dies kann ein Laptop, Smartphone, Server oder Fernseher sein. Diese Kennung ist vergleichbar mit einer Fahrgestellnummer eines Fahrzeuges. So wie die Fahrgestellnummer ist jede Adresse einzigartig, wodurch jedes Endgerät eindeutig identifizierbar ist. Eine weitere Bezeichnung für die MAC-Adresse ist die physikalische Adresse. Jede MAC-Adresse ist 48 Bit lang und folgt einem speziellen Aufbau. Die ersten zwei Bits beschreiben die Art der Adresse. Bis zum Ende des dritten Bytes folgt die Herstellerkennung. Die letzten drei Bytes werden vom Hersteller einmalig vergeben.

#### <span id="page-8-3"></span>Modem

Ein Modem ist ein kleines Kommunikationsgerät, das analoge in digitale, oder digitale in analoge Signale umwandelt. Ohne diese Umwandlung wäre der Router nicht im Stande eine Internetverbindung aufzubauen. Das Modem fungiert als Übersetzter und übernimmt die Kommunikation zwischen Kundenanschluss und der Gegenstelle des Providers. Je nach Provider gibt es Modems für DSL-, Kabel- und Glasfaserleitungen. In den meisten von den Providern bereitgestellten Routern ist ein Modem integriert.

#### <span id="page-8-4"></span>Multimediadose

Mit dem Ausbau des Kabelnetzes wurden auch die Möglichkeiten für den Internetzugang erweitert. Um einen Internetzugang über das Kabelnetz zu realisieren, wird neben einem rückkanal-fähigen Verstärker eine Multimediadose benötigt. Die Multimediadose ist eine Weiterentwicklung zur bekannten Antennendose. Neben den zwei Anschlussmöglichkeiten für TV und Radio verfügt sie über eine dritte Anschlussmöglichkeit für ein Kabelmodem.

#### <span id="page-8-5"></span>**NTRA**

Der Network Termination for ISDN Basic rate Access (Netzterminator Basisanschluss) ist ein Netzabschlussgerät für eine ISDN-Telefonanschlussleitung. Der NTBA übernimmt auch die Umwandlung der Signale vom Netzbetreiber und stellt die Anschlüsse für die Endgeräte bereit.

#### <span id="page-8-6"></span>Provider

Wörtlich übersetzt ist ein Provider ein Versorger. In den meisten Fällen handelt es sich dabei um einen Mobilfunk- oder Internet-Provider, der den Endkunden die Bereitstellung einer Dienstleistung gegen Entgelt anbietet.

#### <span id="page-9-0"></span>**Repeater**

Einen Repeater kann man sich als einen WLAN-Verstärker vorstellen. Das empfangene Signal (WLAN) wird verstärkt weitergegeben, wodurch die Reichweite erhöht wird. Zu beachten ist, dass nur das empfange Signal verstärkt wird. Hat das empfangene Signal eine schlechte Signalqualität, wird sie durch den Repeater nicht verbessert. Mit Repeatern können WLAN-Netze auf bis zu 100 m vergrößert werden.

#### <span id="page-9-1"></span>Router

Ein Router verbindet Netzwerke unterschiedlichen Standards miteinander und leitet/verteilt Datenpakete auf Basis ihrer IP-Adressen weiter. Als Beispiel kann hier der heimische WLAN-Router genannt werden. Dieser stellt die Verbindung zwischen dem WLAN-Netzwerk in der Wohnung und der DSL-Leitung zum Internet her.

#### <span id="page-9-2"></span>**Splitter**

Der Splitter ist ein kleines Kommunikationsgerät, welches zwischen der Telefonanschlussdose und dem DSL Modem/Router geschaltet wird. Der Splitter hat die Aufgabe die Telefonsignale von den DSL-Signalen zu trennen. Da immer mehr Provider nur noch VoIP anbieten, entfällt häufig der Splitter.

#### <span id="page-9-3"></span>**SSID**

Service Set Identifier ist vereinfacht gesagt der Name des WLANs, der zur Unterscheidung von anderen WLANs verwendet wird.

#### <span id="page-9-4"></span>**Switch**

Ein Switch ist ein kleines Netzwerkgerät zur Verteilung von Datenpaketen zwischen Endgeräten. Es gibt verschieden Ausführungen, die 5 bis 50 Ports zum Anschluss von Ethernet-Kabeln enthalten. Ein Switch kann zielgerichtet Datenpakete zwischen zwei Endgeräten verteilen.

#### <span id="page-9-5"></span>Triple Play

Das Triple Play ist ein Multimedia Angebot der Provider bei dem die Dienste Fernsehen, Telefonie und Internet zu einem Paket geschnürt sind. Der Kunde kann somit alle drei Dienste von einem Anbieter nutzen. Wird ein Mobilfunkangebot hinzugefügt, spricht man auch von Quadruple Play.

#### <span id="page-9-6"></span>**Vectoring**

Stromdurchflossen Kupferleitungen erzeugen elektromagnetische Wellen. Diese stören die Signalqualität parallel liegender Leitungen und es kommt zu dem sogenannten Übersprechen. Beim Vectoring handelt sich um ein kompliziertes algorithmisches Verfahren, bei dem diese negativen physikalischen Effekte bei der Übertragung von Daten über Kupferleitungen herausgefiltert werden. Ohne Vectoring wären in VDSL nur 50 Mbit/s üblich.

#### <span id="page-10-0"></span>VDSL

Die Very High Speed Digital Subscriber Line ist eine dritte Variante von DSL und ermöglicht wesentlich höhere Datenübertragungsraten. Ermöglicht wird dies durch die Kombination aus Glasfaser- und Kupferleitungen. Nur für das letzte Stück vom Verteilerkasten zum Kunden werden reine Kupferleitungen benutzt. Vermittlungsstellen und Verteilerkasten sind mit Glasfaserleitungen verbunden. Diese Hybride Netzform und der Einsatz von Super-Vectoring-Technik ermöglicht einen Download von bis zu 250 Mbit/s bei einem Upload von bis zu 40 Mbit/s. Zu erwähnen ist, dass diese Datenübertragungsraten nur realisierbar sind, wenn die Strecke vom Verteilerkasten zum Kunden nicht mehr als 300-500 Meter ist. Kupferleitungen haben physikalische Verluste mit zunehmender Länge. Bei einer Strecke von 1,5 – 2 km können nur noch ADSL2+ Geschwindigkeiten erreicht werden. Wie zu erkennen ist, herrscht auch beim VDSL eine Asymmetrie bei den Datenübertragungsraten.

#### <span id="page-10-1"></span>VoiP

VoIP steht für Voice-over-IP und bezeichnet die Sprachkommunikation über das Internet Protokoll. Hierfür werden in der Regel spezielle IP-Telefone benötigt oder Applikationen auf internetfähigen Endgeräten.

#### <span id="page-10-2"></span>Voucher-System

Voucher-Systeme ermöglichen den Internetzugang über WLAN nur für authentifizierte Geräte mit individuellen Zugangsdaten. Der Voucher besteht in der Regel aus einem Ablaufdatum, einer ID und einem Passwort. Nach Ablauf der Zeitbeschränkung verliert der Nutzer seinen Zugang. Im Schadensfall kann mit einem Voucher-System auch nachvollzogen werden, wer und wann Zugang zum Netzwerk hatte.

#### <span id="page-10-3"></span>WLAN

Das Wireless Local Area Network ist zu Deutsch ein "Drahtloses Lokales Netzwerk". Die heutigen gängigen Router, die Kunden von ihren Providern erhalten, sind WLAN-Router. Somit ist fast immer eine drahtlose und komfortable Verbindung zum Internet möglich. Die üblichen Reichweiten eines WLAN-Routers sind ca. 30m, wenn keine Hindernisse die Signalausbreitung stören. Damit lassen sich bis zu 50qm-Wohnungen gut versorgen. Aber auch das Frequenzband, welches im Router eingestellt werden kann, hat Einfluss auf die Ausstrahlung. Es gibt die zwei Frequenzbänder 2,4 GHz und 5 GHz. Das 2,4 GHz Band hat eine höhere Reichweite, dafür geringere Datenübertragungsraten. Das 5 GHz Band hat hingegen eine etwas geringe Reichweite, dafür aber eine höhere Übertragungsrate.

## <span id="page-11-0"></span>Auswahl und Einrichtung eines Internetanschlusses

Das Wort Internet ist jedem bekannt und die Technologie aus unserem Alltag nicht mehr wegzudenken. Wenn es jedoch um die Auswahl der Internetverbindung und die Einrichtung geht, können die vielen Möglichkeiten und Angaben manch einen überfordern. Im nachfolgenden Abschnitt wird ein Überblick über die verschiedenen Möglichkeiten und Besonderheiten gegeben. Grundlegend gibt es in Deutschland sechs verschieden Möglichkeiten, um einen Internetzugang zu realisieren. Jedoch sind die Verfügbarkeiten und Qualitäten der Technologien standortabhängig. Die Breitbandverfügbarkeit einer Gemeinde kann auf dem Breitbandatlas geprüft werden (https://www.bundesnetzagentur.de/DE/Fachthemen/Telekommunikation/Breitband/breitbandatlas/start.html). Dieser wird vom Bundesministerium für Verkehr und digitale Infrastruktur bereitgestellt und regelmäßig aktualisiert. Alternativ können die Verfügbarkeiten auch auf den Vergleichsportalen z. B. www.check24.de geprüft werden. Diese bieten auch gleich eine Übersicht an möglichen Providern an.

#### <span id="page-11-1"></span>Internetanschlussarten

#### <span id="page-11-2"></span>DSL-Anschluss

Der klassische DSL-Anschluss erfolgt über die Kupfertelefonleitung. Ein Übergabepunkt für das Telefonfestnetz gehört zu den Mindestanforderungen, die Wohnraum erfüllen muss. Deshalb ist sie, mit ca. 25 Millionen Anschlüssen, mit Abstand die häufigste Internetzugangsart in Deutschland. Die möglichen maximalen Down- und Upload-Geschwindigkeiten liegen mittlerweile weit über dem Standardbedarf eines privaten Haushaltes. Mit VDSL und Super-Vectoring sind Geschwindigkeiten von bis zu 250 Mbit/s möglich. In der Regel befindet sich der Übergabepunkt, der auch als Telekommunikations-Anschluss-Einheit (TAE) bezeichnet wird, im Eingangsbereich/Flur einer Wohnung. Die TEA-Dose hat drei Anschlüsse mit den Beschriftungen "N" und "F". Das "N" steht für "Nicht Fernsprechen" und ist für Anrufbeantworter oder Faxgeräte bestimmt. Das "F" steht für "Fernsprechen" und ist für das Telefon, Splitter oder DSL-Router vorgesehen. Je nach gebuchten Dienstleistungen oder verfügbaren Technologien, kann ein Router auf bis zu drei verschiedenen Arten angeschlossen werden. Auf Abbildung 1 ist ein Standard-Router mit möglichen Endgeräte-Anschlüssen abgebildet.

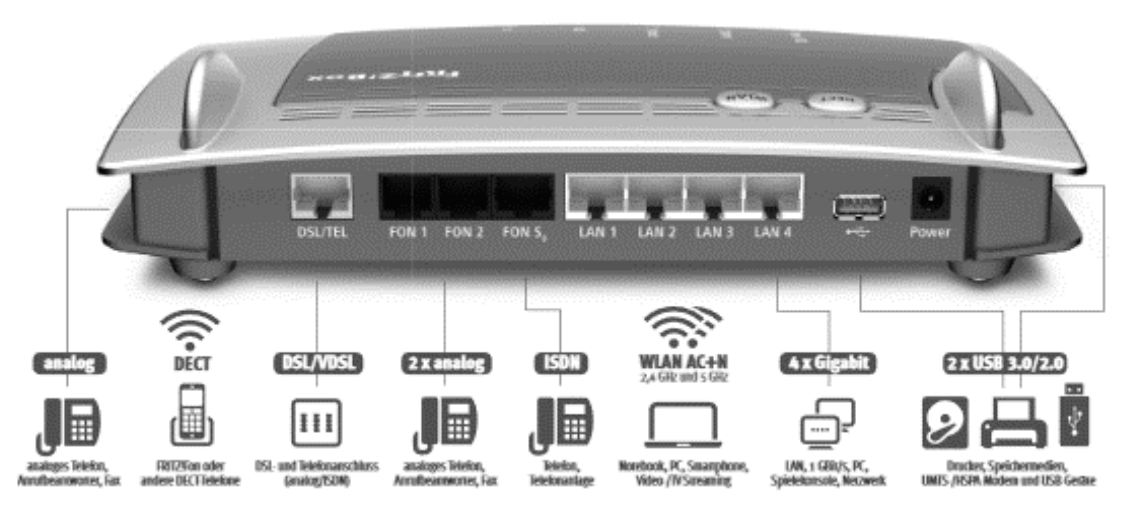

Quelle: www.avm.de

<span id="page-11-3"></span>*Abbildung 1: Router-Rückseite mit möglichen Anschlüssen* 

Wie in Abbildung 1 gut zu erkennen ist, können alle gängigen Kommunikationsgeräte an einem modernen Router angeschlossen werden. Weitere Zusatzgeräte sind in den meisten

Fällen nicht notwendig. Auf Abbildung 2 - 4 sind die unterschiedlichen Verbindungsmöglichkeiten dargestellt.

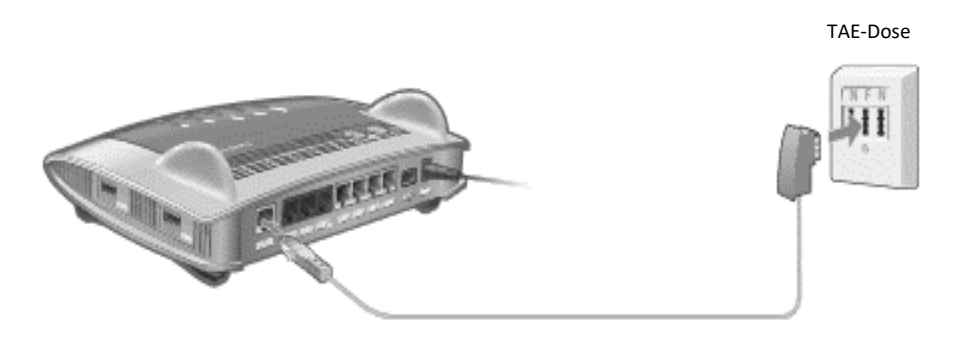

Quelle: www.avm.de

<span id="page-12-0"></span>*Abbildung 2: Router-Anschluss mit VoIP*

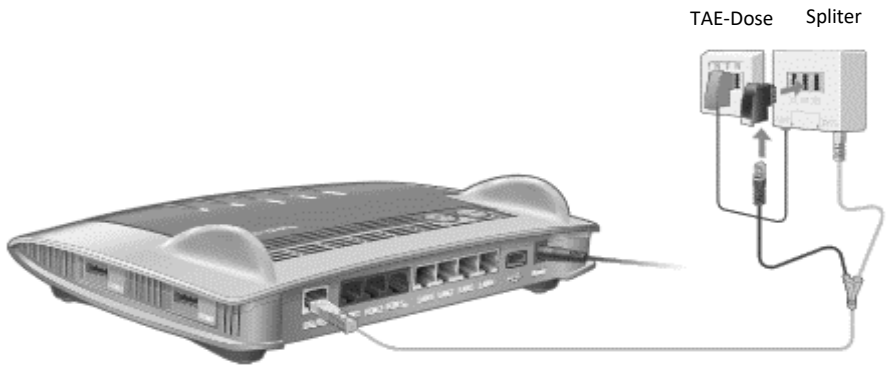

Quelle: www.avm.de

<span id="page-12-1"></span>*Abbildung 3: Router-Anschluss mit analogem Telefon*

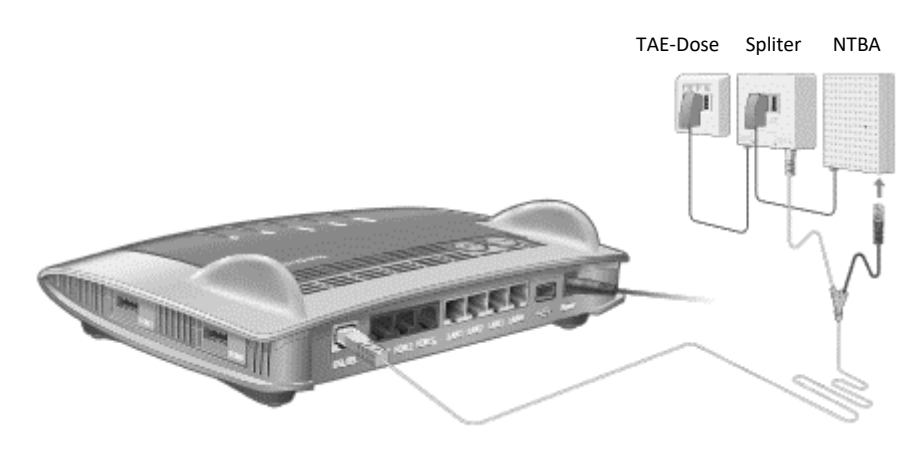

Quelle: www.avm.de

<span id="page-12-2"></span>*Abbildung 4: Router-Anschluss mit ISDN und NTB*

#### <span id="page-13-0"></span>Kabelanschluss

Das Kabelnetz war bei der Einführung nur für Radio- und Fernsehsignale vorgesehen. Mit der Aufrüstung von rückkanalfähigen Verstärkern, was das Empfangen und Senden von Signalen ermöglichte, wurden aus dem Kabelnetz ein bidirektionales Netz. Somit konnte ein Breitband-Internetzugang mit Hilfe eines Kabelmodems realisiert werden. Das dafür verwendete Datenübertragungsprotokoll wird als DOCSIS (Data Over Cable Service Interface Specification) bezeichnet. Der aktuelle Standard 3.1, der seit 2018 im großen Stil eingesetzt wird, ermöglicht Datenübertragungsraten von bis zu 1 Gbit/s. Diese sind jedoch sehr stark vom Cluster, in dem sich der Anschluss befindet, abhängig. Denn alle Anschlüsse eines Clusters teilen sich die zur Verfügung stehenden Bandbreite. Um einen Internetzugang über das Kabelnetz zu realisieren, müssen nicht nur die Verstärker auf der Straßenseite rückkanalfähig sein, sondern auch die Verstärker in der Hausanlage. Ist dies nicht der Fall, muss dieser nachgerüstet werden. Zudem muss die klassische Antenne (Dose mit TV- und Radio-Anschluss) gegen eine Multimediadose getauscht werden. Der von den Providern bereitgestellte Kabelrouter verfügt über die gleichen Anschlüsse für Endgeräte wie ein DSL-Router (Abbildung 5). Der Anschluss eines Kabelrouters erfolgt über das Koaxialkabel und ist in Abbildung 6 zu sehen.

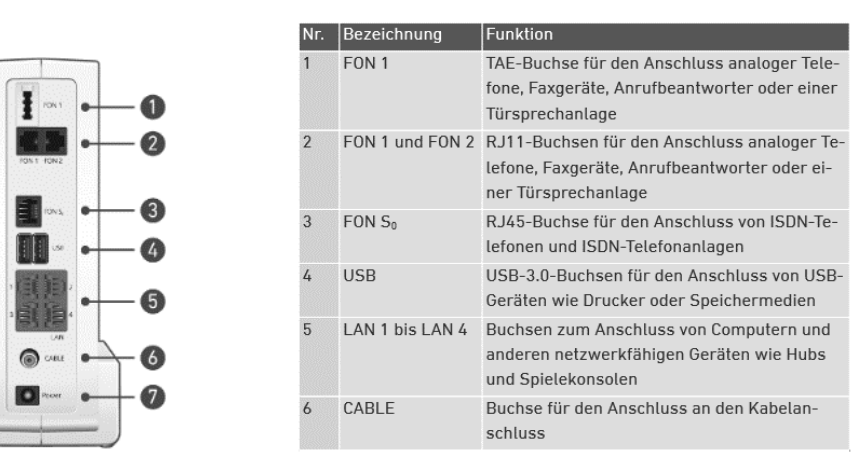

#### Quelle: www.avm.de

<span id="page-13-1"></span>*Abbildung 5: Kabelrouter-Anschlüsse*

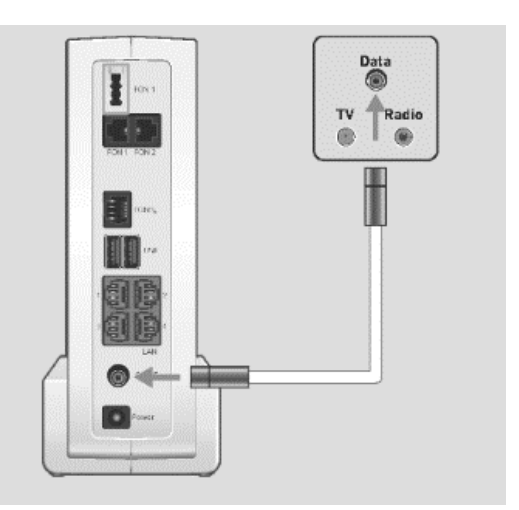

Quelle: www.avm.de

<span id="page-13-2"></span>*Abbildung 6: Anschluss Kabelrouter*

#### <span id="page-14-0"></span>Glasfaseranschluss

Durch den massiven Ausbau der Glasfaser-Netzstruktur sind in immer mehr Gebieten Glasfaseranschlüsse bis zur Anschlussdose in der Wohnung oder Büro verfügbar. Diese Anschlussform wird als FTTH (Fibre to the Home) bezeichnet und bietet Datenübertragungsraten von 1 Gbit/s an. Da der Ausbau innerhalb und zum Gebäude sehr aufwendig ist, sind hybride Netzstrukturen am weitesten verbreitet. Diese Anschlussformen werden als FTTB (Fibre to the Building) und FTTC (Fibre to the Curb) bezeichnet. In Abbildung 7 sind die drei Glasfaseranschlussformen und die bisherigen alternativen Internetzugangsformen abgebildet. Da die Kupferleitungen längst an ihre Grenzen gekommen sind, stellt die Glasfaser die zukunftssicherste Variante dar.

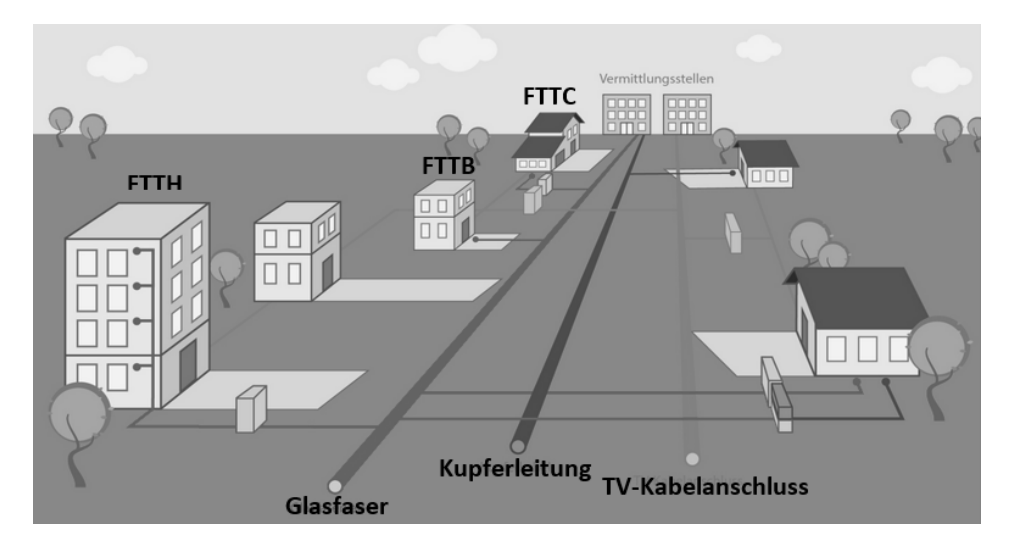

#### Quelle: www.check24.de

#### <span id="page-14-1"></span>*Abbildung 7: Breitband Anschlüsse im Überblick*

Ist eine Glasfaseranschlussdose in der Wohnung oder im Büro vorhanden, so unterscheidet sich nur das Anschlusskabel von den vorherigen Internetanschlussvarianten. Wie in Abbildung 8 zu sehen ist, wird anstatt eines DSL-Kabels oder Koaxialkabels ein Glasfaserkabel angeschlossen. Je nach Standort und Glasfaser-Netzbetreiber haben sich unterschiedliche Steckerformen etabliert. Das Glasfaserkabel ist nicht standardmäßig im Lieferumfang des Routers und muss gegebenenfalls beim Netzbetreiber bestellt werden. Der Funktionsumfang des Routers und die Anschlussmöglichkeiten an den Endgeräten sind praktisch immer identisch. Der limitierende Faktor sind nur die unterschiedlichen Varianten der Router.

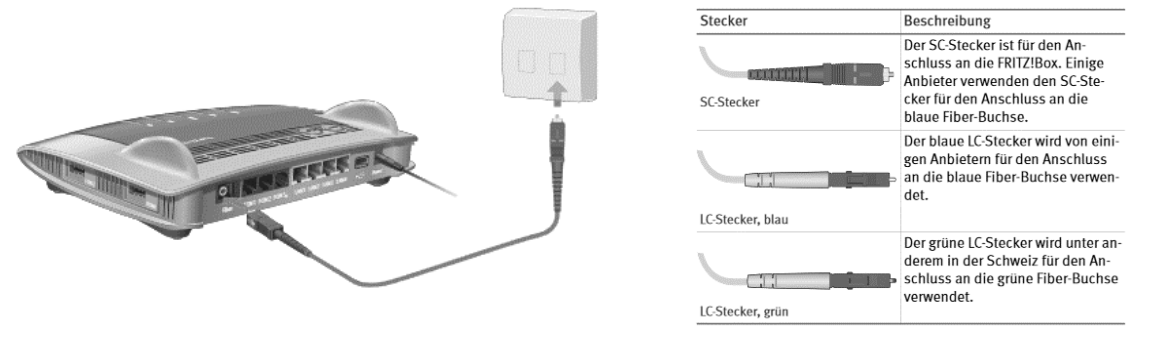

Quelle: www.avm.de

<span id="page-14-2"></span>*Abbildung 8: Anschluss und Stecker Glasfaser*

#### <span id="page-15-0"></span>Mobilfunk

Durch den Ausbau von LTE und von 5G bietet diese Internetanschlussvariante eine gute Alternative zu den kabelgebundenen Varianten. LTE+ ermöglicht bis zu 500 Mbit/s und 5G sogar bis zu 1 Gbit/s. Jedoch sind die Nachteile dieser Internetanschlussart zu berücksichtigen:

- o Alle Nutzer eines Clusters teilen sich die Bandbreite
- o Der Funkempfang kann durch Hindernisse erheblich gestört werden
- o Provider drosseln speziell in Abendstunden die Übertragungsraten
- o Die hohen Übertragungsraten sind nur in gut ausgebauten Gebieten verfügbar

Diese Nachteile können zu deutlichen Einbußen bei der Übertragungsgeschwindigkeit der einzelnen Nutzer führen. Verbindungsabbrüche durch Umwelteinflüsse sind ebenfalls nicht auszuschließen. Trotz dieser Nachteile ist es eine gute Alternative in Gebieten, in denen die Infrastruktur noch nicht entsprechend ausgebaut ist oder in Gebäuden mit mangelnder Elektroinstallation. Zudem sind die Internetanschlüsse schnell verfügbar und einfach in der Inbetriebnahme. Der Router braucht nur eine Stromversorgung und eine SIM-Karte. Bei der Platzwahl ist auf einen guten Empfang zu achten. In der Regel können die Router die Signalstärke durch LEDs anzeigen. Um den Empfang in Gebäuden zu verbessern, kann auch mit externen Empfängern, die am Router per Kabel angeschlossen werden, gearbeitet werden. Der einfache Betrieb und die Installation machen diese Internetanschlussart auch sehr flexibel. Die Router können in den meisten Fällen, z. B. beim Umzug, einfach in die neue Wohnung mitgenommen werden.

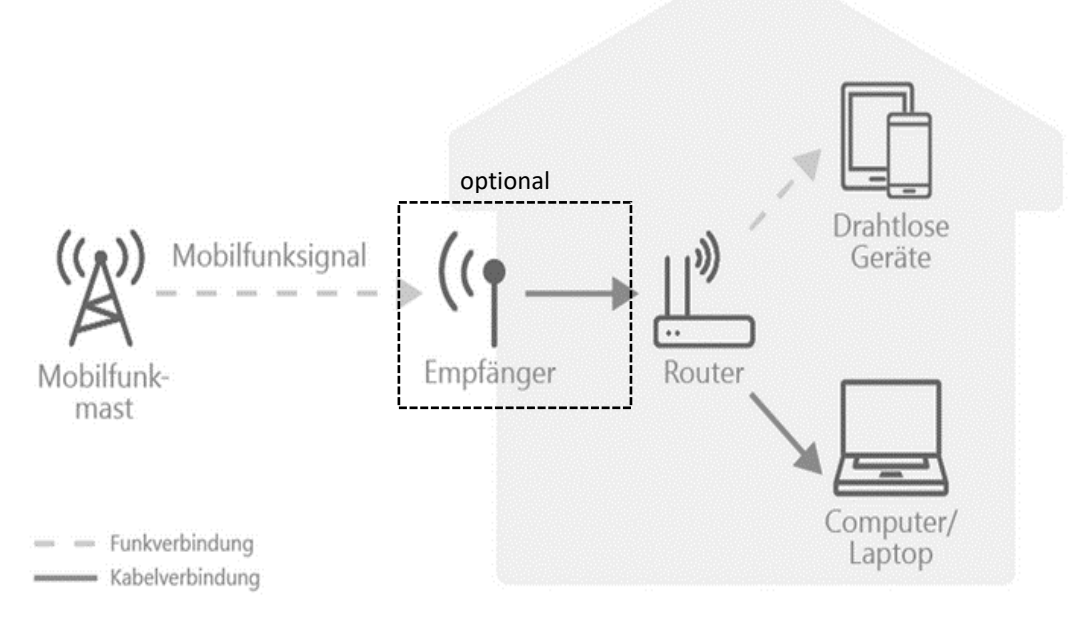

www.verivox.de

Quelle:

<span id="page-15-1"></span>*Abbildung 9: Empfang per Mobilfunk*

#### <span id="page-16-0"></span>**Satellit**

In den Gebieten, in denen weder die kabelgebundene Infrastruktur noch der Mobilfunk ausreichend für eine schnelle Internetverbindung vorhanden ist, können auch Internetanschlüsse über eine Satellitenverbindung realisiert werden. Aktuelle Satelliten erreichen Datengeschwindigkeiten von bis zu 50 Mbit/s. Die Einrichtung ist aufwendiger als bei einem herkömmlichen DSL-Internetanschluss. Es muss eine Satellitenantenne mit mindestens 80 cm Durchmesser und einem Sendefähigen iLNB am Gebäude angebracht werden. Die Satellitenantenne sollte eine ungehinderte Sicht auf den Satelliten haben. Anschließend muss noch das iLNB mit einem speziellen Modem per Kabel verbunden werden. Sind diese Installationsarbeiten abgeschlossen, kann ein Router oder der Computer direkt am Modem angeschlossen werden. In Abbildung 10 ist der Aufbau dargestellt.

Wie beim Mobilfunk muss man berücksichtigen, dass die Bandbreite begrenzt ist. Alle Nutzer eines Satelliten-Transponders teilen sich die Bandbreite. Ein weiterer Nachteil ist die lange Signallaufzeit, was zu deutlichen Verzögerungen führt. Die geostationären Umlaufbahnen der Satelliten befinden sich in 36.000 km Höhe über dem Äquator. Weiterhin sind auch hier Störungen durch Umwelteinflüsse zu berücksichtigen. Trotz aller Vor- und Nachteile sollte die Internetverbindung als sinnvolle Ergänzung in bestimmten Gebieten betrachtet werden.

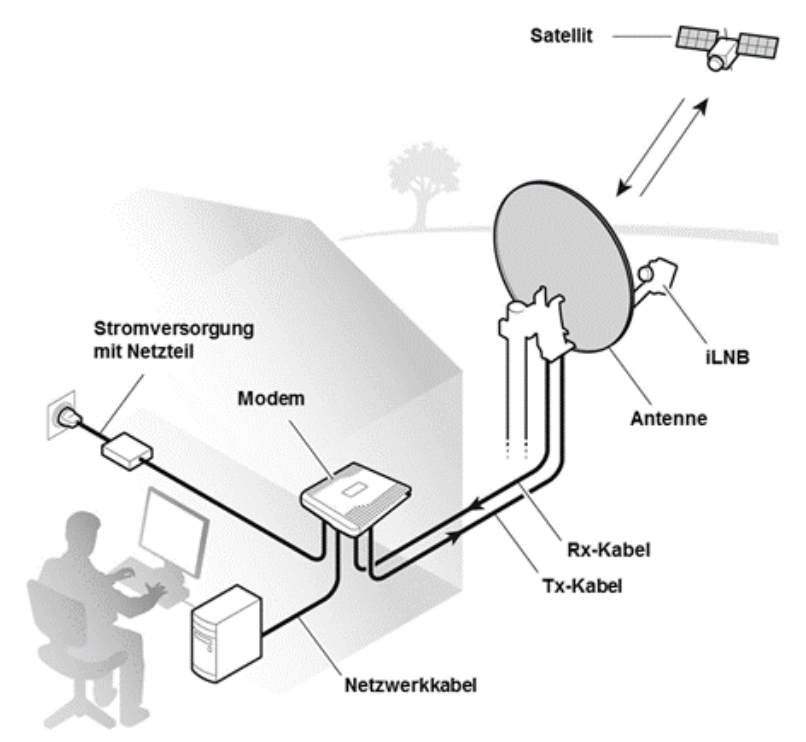

Quelle: www.filiago.de

#### <span id="page-16-1"></span>*Abbildung 10: SAT-Internetanschluss*

Seit dem Herbst 2021 ist in Deutschland flächendeckend auch Starlink verfügbar. Es ist ein weiteres Satelliten-Internet mit ca. 12.000 geplanten Satelliten in einer sehr geringen Umlaufbahnhöhe von 550 km. Aufgrund der geringen Höhe und der Anzahl sind die Latenzen und Übertragungsraten identisch eines Standard-Internet-Anschlusses. Erste Messungen ergaben Latenzen von 20 - 90ms und Downloadraten von 150 - 200 Mbit/s. Die Installation ist identisch mit den bisherigen Satelliten-Internetverbindungen. Es wird eine Satellitenantenne mit entsprechenden iLNB und einem Router/Modem benötigt. Aktuell sind beide Komponenten nur bei Sarlink zu erwerben und kosten als Paket 629,00 Euro. Die monatlichen Kosten belaufen sich auf 99,00 Euro.

#### <span id="page-17-0"></span>**Richtfunk**

Mit Richtfunk werden gezielt gebündelte Radiowellen über die Luft von einem Standort zum anderen Standort übertragen. Durch die gezielte Bündelung ist weniger Sendeleistung erforderlich als bei Rundstrahlern. Zudem ist die Verbindung so sicherer und leistungsfähiger. Die Übertragung erfolgt in der Regel bidirektional. So kann ein Standort ohne Internetanbindung mit einer Basisstation mit Internetanbindung verbunden werden. Die Richtfunkantenne wird üblicherweise auf dem Dach angebracht, um zu gewährleisten, dass keine Sichtbehinderung zwischen den zwei Antennen ist. Die freie und direkte Sicht ist zwingend erforderlich, ansonsten muss mit Realisationen gearbeitet werden. Grundlegend kann eine Richtfunkverbindung entweder als Punkt-zu-Punkt (PP-Richtfunk) oder Punkt-zu-Mehrpunkt (PMP-Richtfunk) aufgebaut werden. Für PP-Richtfunk stehen Frequenzen in den Bereichen 4 GHz, 6 GHz, 7 GHz, 13 GHz, 15 GHz, 18 GHz, 23 GHz, 26 GHz, 28 GHz, 32 GHz, 38 GHz 42 GHz, 52 GHz und 71-76/81-86 GHz zur Verfügung. Bei PMP-Richtfunk werden Frequenzzuteilungen und die Genehmigung des Senderstandortes durch die Bundesnetzagentur benötigt. Auch beim PP-Richtfunk sind für bestimmte Frequenzen Lizenzen notwendig. In Abbildung 11 ist ein PP-Richtfunk abgebildet.

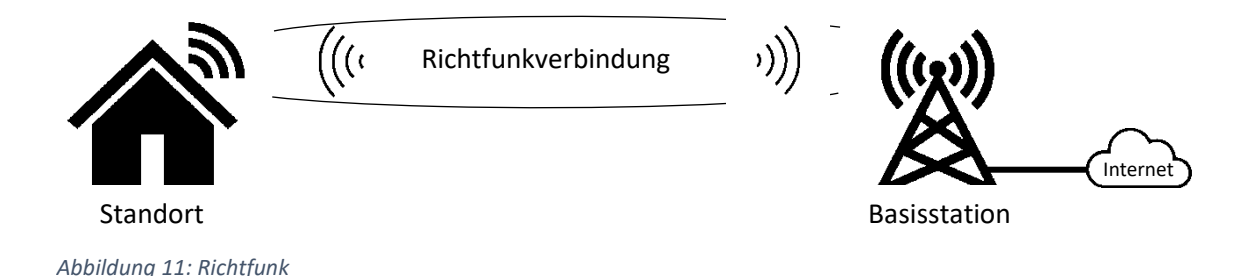

Die Datenübertragungsraten sind sehr von den verwendeten Frequenzen und der Distanz zwischen den Richtfunkantennen abhängig. Bei einer Distanz < 3 km und einer Frequenz von 80 GHz können bis zu 20 Gbit/s übertragen werden. Dies sind jedoch Spitzenwerte. In der Praxis und von Anbietern beworbene Werte sind 1-2 Gbit/s bei Distanzen von bis zu 120 km. Die Investitionskosten für den Aufbau einer Richtfunkverbindung sind sehr stark von der Distanz zwischen den Antennen, der Topografie der Standorte und den gewünschten Datenübertragungsraten abhängig. Trotz möglicher Umwelteinflüsse, zum Beispiel durch Starkregen, werden Verfügbarkeiten von 99,995% erreicht. Somit bietet der Richtfunk in ländlichen als auch in dicht besiedelten Gebieten eine gute Alternative zur Kabelverlegung unter der Erde. Der Aufbau ist flexibler, der Planungsaufwand geringer und die Installation erfolgt schneller. Zudem sind die Verbindungen durch Verschlüsselung und technische Maßnahmen abhörsicher.

#### <span id="page-18-0"></span>Provider wählen

Nachdem geprüft wurde, welche Möglichkeiten eines Internetanschlusses es gibt, muss nur noch unter den vielen Internet-Providern der richtige gefunden werden. Hier gibt es viele Angebote, die sich in Anschlussarten, Preis- und Leistungsvarianten und Datenübertragungsgeschwindigkeit unterscheiden. Deshalb sollte immer drauf geachtet werden, den richtigen Tarif entsprechend den Anforderungen zu wählen. Im Nachfolgenden einige Punkte, die dabei beachtete werden sollten.

 **Notwendige Übertragungsgeschwindigkeit:** Bevor ein langfristiger Vertrag abgeschlossen wird, sollte die notwendige Übertragungsgeschwindigkeit für den Internetanschluss ermittelt werden. So können zu große oder kleine Verträge vermieden werden. Bei einer zu kleinen Übertragungsgeschwindigkeit kann es dazu kommen, dass viele Anwendungen nicht optimal funktionieren. Eine Empfehlung der Download-Geschwindigkeiten nach Anwendungen ist in der nachfolgenden Tabelle abgebildet.

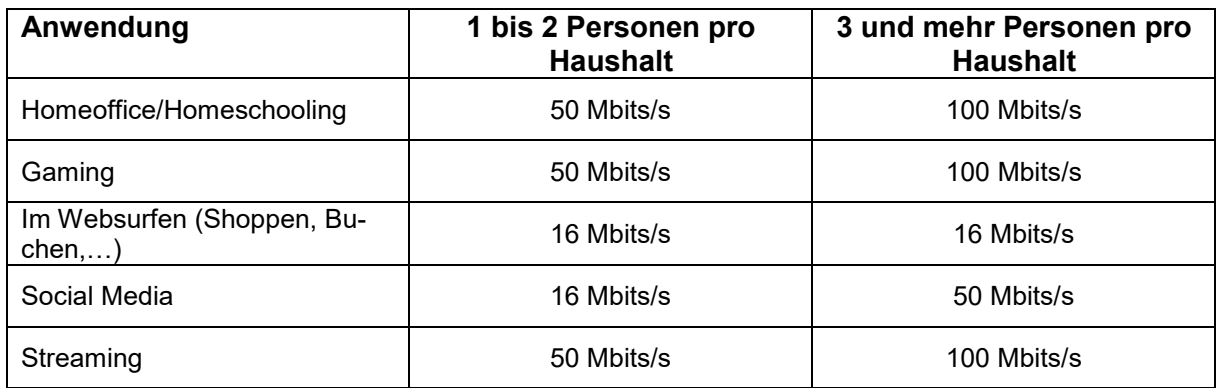

Auch wenn viele dieser Anwendung mit weniger Bandbreite auskommen, sollte berücksichtigt werden, dass nicht immer die im Vertrag festgelegten Werte zur Verfügung stehen. In den meisten Fällen ist eine geringere Bandbreite verfügbar, zudem beziehen sich die Werte direkt am Router mit einer Ethernet-Kabel-Verbindung. Weiterhin muss berücksichtigt werden, dass in Zukunft die Datenraten ansteigen werden, wie zum Beispiel beim Streaming der Wechsel von HD-Videos zu 4K-Videos. Mit der Zunahme der Videokonferenzen in den letzten zwei Jahren haben Upload-Geschwindigkeiten deutlich an Bedeutung gewonnen. Hier wird eine Übertragungsrate von mind. 10 Mbit/s pro Nutzer empfohlen.

- **Verfügbare Übertragungsgeschwindigkeit:** Wie bereits in den vorherigen Abschnitt erwähnt, sind die verfügbaren Übertragungsgeschwindigkeiten vom Standort und Technologie abhängig. Die Angaben der Internet-Provider sollten kritisch betrachtet werden. Angaben wie "bis 50 Mbit/s" signalisieren nur den theoretisch maximalen Wert, der unter optimalen Bedingungen erreichbar ist. Handelt es sich z. B. dabei um einen Mobilfunk Internetzugang, so ist die Wahrscheinlichkeit groß, die angebotene Übertragungsgeschwindigkeit nicht zu erreichen. Bei einem Glasfaseranschluss hingegen entsprechen die Angaben häufig der Realität.
- **Tarif & Vertrag:** Beim Tarif sollte auf eine Flatrate für das Internet geachtet werden. So können Kostenfallen und tarifliche Begrenzung bei der Nutzung ausgeschlossen werden. Ist die Telefonie Bestandteil des Vertrags, sind auch hier Flatrates zu bevorzugen. Bei

der Vertragslaufzeit gilt je kürzer, desto flexibler, wohingegen Verträge mit Laufzeiten von bis zu 24 Monaten günstiger sein können. Das vom Bundesrat beschlossene Telekommunikationsmodernisierungsgesetz sieht vor, dass nach Ablauf der Mindestvertragslaufzeit die Verträge jederzeit monatlich kündbar sind. Dieses Gesetz trat aber erst zum 01. Dezember 2021 in Kraft. Daher sollte weiterhin auf die Kündigungsfristen in den Verträgen geachtet werden. Zu berücksichtigen ist auch die bereitgestellte Hardware. Manche Provider stellen die benötige Hardware kostenlos zur Verfügung. Wiederum andere verlangen einen Mietpreis oder bieten die Hardware zum Kauf an. Der Kauf ist aber nur in besonderen Fällen empfehlenswert.

- **Hardware:** Bei der Wahl der Hardware sollten zuerst die eigenen Anforderungen wieder ermittelt werden. Damit gemeint ist:
	- o Welche Endgeräte sollen anschlossen werden?
	- o Wie werden die Endgeräte mit dem Router verbunden?
	- o Wie viele Endgeräte werden angeschlossen?
	- o Wie viele Nutzer werden erwartet?
	- o Welchen Übertragungsgeschwindigkeiten müssen die Datenübertragungsstandards ermöglichen?

In den meisten Fällen reicht ein Router mit einer Standardausstattung wie in Abbildung 1 aus. Dieser deckt alle gängigen Anschlüsse für Endgeräte ab und bietet eine solide Basis, auf der ein Netzwerk aufgebaut werden kann. Reicht der Standard für die Anforderungen nicht aus, so müssen meistens leistungsfähigere Geräte mit einem Aufpreis erworben werden.

 **Sonstiger Service:** Die zusätzlichen Leistungen eines Providers zum Internetanschluss sollten in Betracht gezogen werden. Darunter kann das Fernsehen, ein Mobilfunkvertrag oder zusätzliche Hardware fallen. Diese zusätzlichen Leistungen können sich preislich lohnen, sollte aber von Fall zu Fall bewertet werden. Kunden mit ausländischen Wurzeln können so z. B. ein Fernsehprogramm aus ihrem Land beziehen, ohne eine Satellitenantenne aufbauen zu müssen.

Die zweite wichtige Leistung ist der Service im Störungsfall. Im Fall einer Störung kann nicht nur das Internet wegfallen, sondern auch das Telefon und das Fernsehen. Hier sind direkte Netzbetreiber (beispielsweise Telekom, Vodafone, 1&1, O2, M-net) kleinen Anbietern gegenüber zu bevorzugen. Diese betreiben das Netz und verfügen über eine große Serviceabteilung. Diese Anbieter verfügen über Vertretungen vor Ort und bieten in den meisten Fällen eine kostenlose Hotline für Störungsmeldungen, Kundenanfragen, Vertragsänderungen oder erste Hilfsmaßnahmen an.

## <span id="page-19-0"></span>Computer-Netzwerk Aufbau

Der Aufbau eines Netzwerks kann einfach oder sehr komplex sein. Die baulichen Gegebenheiten vor Ort, die Anforderungen bezüglich Sicherheit, Größe, Datenübertragungsraten, Flexibilität und Anzahl der Nutzer/Geräte an das Netzwerk entscheiden über den Grad der Komplexität. Um den generellen Aufbau zu erläutern, wird daher in dem nachfolgenden Abschnitt ein möglichst einfaches lokales Netzwerk (LAN) mit dem Fokus der Schaffung eines Internetzugangs beschrieben. Daher wird hier unteranderem auf die Erstellung von virtuellen Netzwerken, erweiterten Verschlüsselungen sowie Authentifizierungsoptionen bewusst verzichtet. Der Ausgangspunkt eines Netzwerks mit Internetzugang ist der Router. Dieser verbindet das lokale Netzwerk mit dem Internet. Ein Standard-Router verfügt über ein WLAN-Modul und in der Regel über vier LAN-Ports (Abbildung 1). An den LAN-Port können per Ethernet-Kabel Computer, Netzwerkdrucker oder Access Points verbunden werden. Die dafür verwendeten Kabel sollten mindestens die Bezeichnung CAT-5 tragen. CAT-5 Kabel erreichen Signalraten von bis zu 100 MHz und sind damit für den Gigabit-Betrieb geeignet. Empfohlen wird jedoch ein Kabel mit mindestens CAT-5e oder höher. Die höheren Leistungsklassen sind besser gegen äußere Störungen geschirmt und für größere Frequenzbereiche ausgelegt. Vor allem bei Längen ab 10 m und möglichen Störeinflüssen durch andere Kabel sollten die Leistungsklassen CAT-6 und CAT-7 bevorzugt werden. Bei der Verkabelungsstruktur sind eine Stern- und Baumstruktur zu bevorzugen. Das heißt, jedes Endgerät erhält seine eigene Zuleitung. Weitere Abzweigungen können dann von dort weitergeführt werden.

Befindet sich das Endgerät in der Reichweite des WLANs, welche in der Praxis ca. 10 m ist, können diese per Funk mit dem Router verbunden werden. Der vom Werk aus eingestellte WLAN-Name (SSID) und das Passwort befinden sich auf dem Typenschild des Routers. Diese Zugangsdaten sollten bei der Inbetriebnahme geändert werden. Wie diese Änderung durchzuführen ist, wird im Handbuch des Herstellers beschrieben. In der Regel muss zuerst eine Verbindung zum Router aufgebaut werden. Diese kann per WLAN oder Ethernet-Kabel erfolgen. Empfohlen wird hier das Ethernet-Kabel, da nach jeder Änderung die Verbindung wieder neu aufgebaut werden muss. In Abbildung 11 ist ein einfaches lokales Netzwerk mit nur einem Router dargestellt. Mit den vier vorhandenen Ports können auch nur vier Endgeräte mit Ethernet-Kabeln verbunden werden. Per WLAN können theoretisch 255 Endgeräte verbunden werden. In der Praxis sind es 10 - 20 Geräte, die der Router und den damit verbundenen Datenfluss gut steuern kann. Bei einer deutlich höheren Anzahl ist mit Leistungseinbußen zu rechnen.

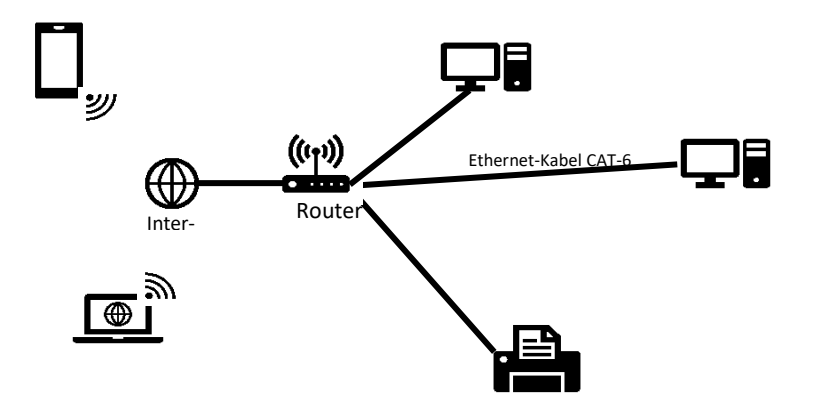

*Abbildung 12: Lokales Netzwerk nur mit einem Router*

Müssen größere Reichweiten und mehr Geräte ans lokale Netzwerk angebunden werden, so muss das Netzwerk mit Hubs, Switches, Repeater und Access-Points erweitert werden. Diese Erweiterungen können wie oben beschrieben einfach per Ethernet-Kabel am Router angeschlossen werden. Höherklassige Geräte haben eine Stromversorgung über das Ethernet-Kabel. Diese wird als PoE (Power over Ethernet) bezeichnet. Verfügt der Router ebenfalls über diese Option, so kann das Ethernet-Kabel direkt angeschlossen werden. Alternativ ist im Lieferumfang ein separater Stromadapter enthalten, der in die Ethernet-Verbindung zwischengeschaltet wird. Mit der PoE-Stromversorgung wird die Installation deutlich vereinfacht. Es müssen nur noch Kabel zu den Geräten verlegt werden. Ein Hub oder ein Switch erweitert die Anzahl an Ports für den Anschluss von Ethernet-Kabeln. Ein Hub verteilt das empfangene Signal an alle Ports, wohingegen ein Switch gezielte Weiterleitungen ermöglicht. Aus Sicherheitsgründen und für spätere Erweiterungen kann dieses Weiterleiten an alle Ports unerwünscht sein. Daher sollten auf Hubs verzichtet und Switches im Netzwerk verbaut werden.

Repeater und Access Points erhöhen die WLAN-Reichweite. Ein Repeater braucht keine Kabelverbindung zum Router. Er baut die Verbindung zum Router per Funk auf und verstärkt diese. Durch einen Repeater können mittlere Distanzen bis zu 100 m mit einem WLAN-Signal versorgt werden. Repeater sind sehr abhängig von den baulichen Bedingungen in dem das lokale Netzwerk aufgebaut wird. Um gute Werte bezüglich der Datenübertragung und Signalqualität zu erzielen, müssen die Funkstrecken möglichst klein und ohne Hindernisse sein. Daher ist der Einsatz von Access Points bei der Erweiterung zu empfehlen. Access Points werden mit einem Ethernet-Kabel am Router angeschlossen. Auf diese Art können ganze Gebäude mit einem WLAN-Signal versorgt werden. Durch die Kabelanbindung ist es eine echte Erweiterung des WLAN-Signals. Access Points bieten zudem mehr Funktionen in Bezug auf die Verwaltung, Sicherheit und den Zugang zum Netzwerk. Da mit Access Points größere Strecken überwunden, hohe Datenraten erzielt und eine Vielzahl an Geräten ans Netzwerk angebunden werden können, sind hier mindestens CAT 6 Ethernet-Kabel zu verwenden. Bei der Verlegung sind Brandschutzbestimmungen zu beachten. So ist z. B. jede Brennlast in notwendigen Fluren zu vermeiden. Durchbrüche durch Wände müssen wieder brandstutztechnisch verschlossen werden.

Je nach Größe des Gebäudes, der Anzahl der Access Points und den geplanten Anwendungen ist vor der Installation eine Ausleuchtung durchzuführen. Bei der Ausleuchtung wird anhand des Gebäudeplans und mit Hilfe messtechnischer Mittel der optimale Standort und die Anzahl der Access Points bestimmt. Wird darauf verzichtet, können sich die Access Points gegenseitig stören oder es entstehen Funklöcher im Gebäude. Bei der Planung eines lokalen Netzwerks sollte nie die Anzahl der Nutzer und die geplanten Anwendungen unberücksichtigt bleiben. Die verbauten Switches und Access Points müssen die Datenraten übertragen und verarbeiten können.

Die Inbetriebnahme von Access Points ist in den meisten Fällen recht einfach. Je nach Hersteller wird entweder eine Software bereitgestellt oder man verbindet sich mit einem Browser auf dem Access Point. Dort müssen dann häufig nur die Zugangsdaten eingegeben werden. Diese und weitere Schritte sind im Handbuch der Hersteller beschrieben. In Abbildung 12 ist schematisch eine mögliche Netzwerkstruktur mit sechs Access Points dargestellt.

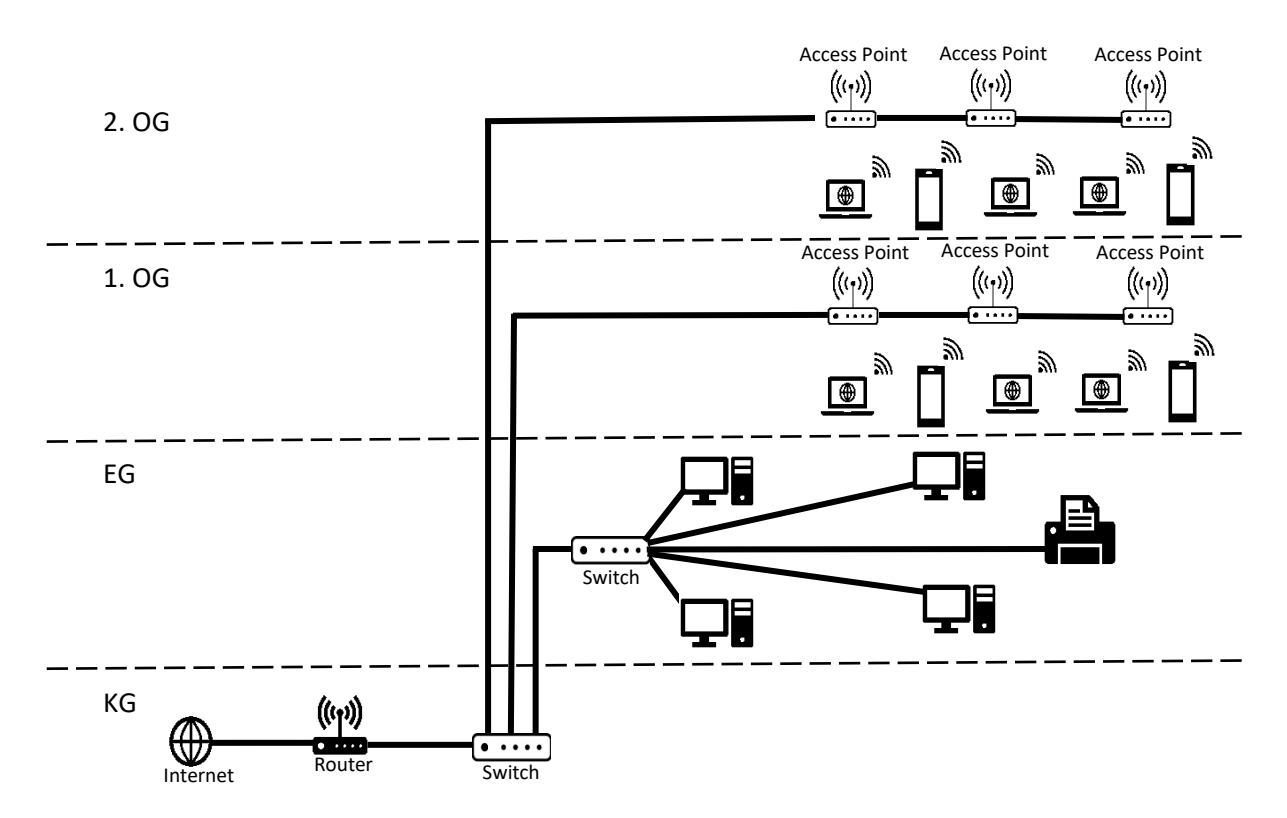

*Abbildung 13: Lokales Netzwerk mit Access Points*

## <span id="page-22-0"></span>Netzwerk via Koaxial

In manchen Fällen ist der Aufbau eines Netzwerkes über Ethernet-Kabel nicht möglich oder nicht sinnvoll. Dies kann zum Beispiel der Fall sein, wenn die Verlegung von neuen Leitungen und die Versorgung sämtlicher Räume einen immensen baulichen Aufwand bedeuten. In diesem Fall sollte die Verwendung einer Kabel- oder SAT-Anlage in Betracht gezogen werden. In den meisten Wohnräumen von gewöhnlichen Gebäuden befindet sich mindestens eine Antennenanschlussdose für den Fernseher. Dies ist unabhängig davon, ob die Versorgung über eine SAT-Anlage oder Kabel erfolgt. Ein Koaxialnetzwerk kann mit geringen baulichen Maßnahmen zu einem Multimedianetzwerk ausgebaut werden. In der zentralen Einspeisung muss ein sogenannter Master installiert werden. Ein Master kommuniziert und steuert alle an ihm angeschlossenen Clients. Die Einspeisung befindet sich bei Kabelanschlüssen im Keller und bei SAT-Anlagen meistens auf dem Speicher. Der Master speist das Internetsignal in das Koaxialnetzwerk ein. Dazu benötigt der Master einen Internetzugang. Aufgrund der räumlichen Trennung von Einspeisung und möglichen Internetzugängen ist dies bei Kabelanschlüssen häufig einfacher. Wird das Internet direkt über Kabel bezogen, so könnte auch auf den Master verzichtet werden. Dies hat aber zur Folge, dass jeder Internetanschluss einen eigenen Vertrag beim Provider braucht. Eine weitere bauliche Maßnahme, die durchgeführt werden muss, ist der Tausch der Standardantennendose gegen eine Multimediadose (siehe Abbildung 6). Dies ermöglicht den Anschluss eines Clients. Der Client wiederum ermöglicht dem Nutzer den Zugang zum Internet über Ethernet-Kabel oder WLAN. Obwohl die Installation recht einfach ist, sind einige Punkte zu beachten. Die Anlage muss rückkanalfähig sein. Eventuell müssen zusätzliche Element getauscht werden. Fernsehsender sollten sich nicht unter der Frequenz von 258 MHz befinden.

Unterhalb dieser Frequenz wird das Internetsignal eingespeist, die Fernsehsender sind somit nicht mehr empfangbar. In Abbildung 14 ist schematisch ein solches Netzwerk mit einem Kabelanschluss dargestellt.

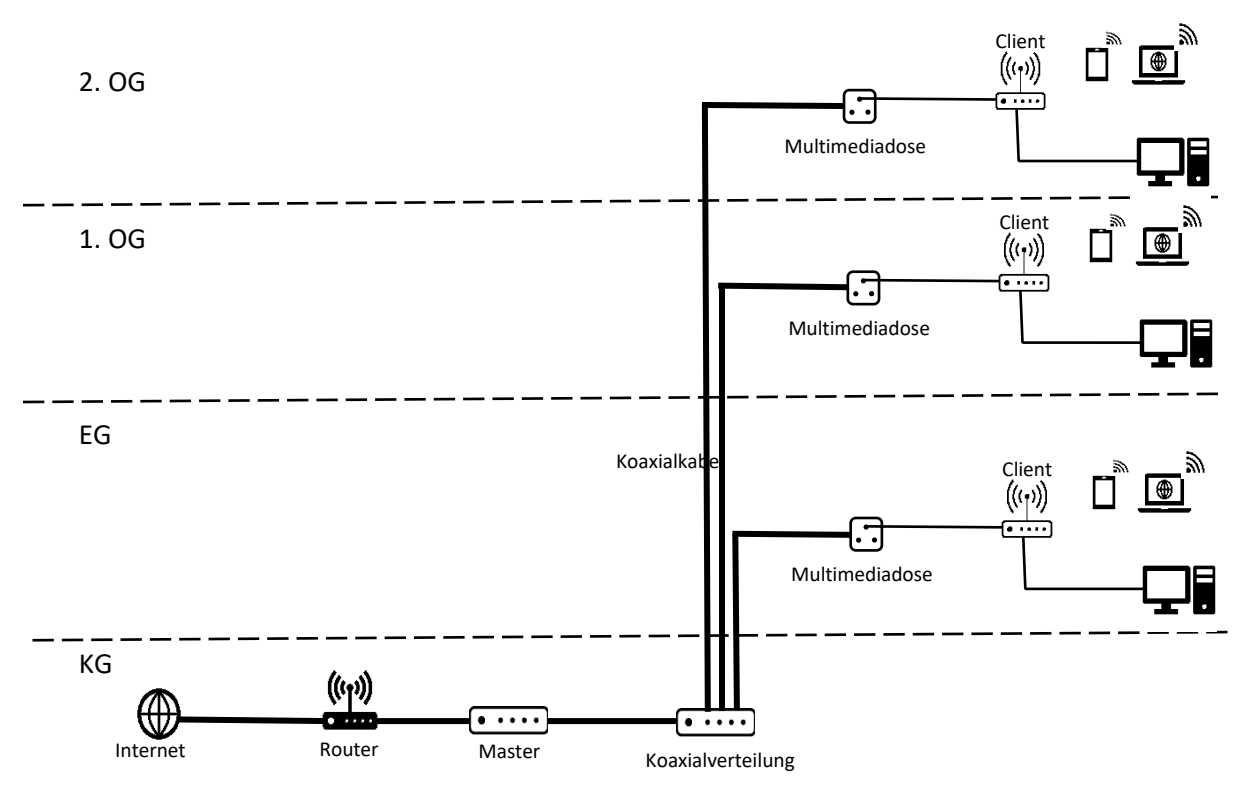

*Abbildung 14: Koaxialnetzwerk*

## <span id="page-23-0"></span>Netzwerk via Telefonleitung

Bestehende Telefonleitungen und TAE Dosen können auch für den Aufbau eines nachträglichen Netzwerkes zur WLAN-Versorgung verwendet werden. Auf die Zweidrahtleitung wird mit Hilfe von Konvertern ein hochfrequentes Signal eingespeist. Je nach Hardwareanbieter können damit bis zu 100-1500 Mbit/s (Gesamtbandbreite) über mehrere Hundert Meter übertragen werden. Das Aufbauprinzip ist ähnlich dem des Koaxialnetzwerks. Vor der zentralen Telefonverteilung wird ein Modem (Master) installiert. Dieser Master wandelt das Internetsignal vom Internetrouter in ein hochfrequentes Signal um und speist es in die Telefonleitung ein. Am anderen Ende der Telefonleitung wird ein Client angeschlossen, der das hochfrequente Signal wieder zurückkonvertiert und als Ethernet oder WLAN dem Nutzer bereitstellt. Die Vorteile sind auch hier die Nutzung der in den meisten Fällen bestehenden Infrastruktur. Die minimalen baulichen Maßnahmen eignen sich hervorragend zum nachträglichen Aufrüsten. Zu beachten ist aber die schlechte Schirmwirkung der Zweidrahtleitung. Diese und die häufig sehr alten Installationen können für Störungen anfällig sein, wohingegen die Koaxialleitungen eine deutlich bessere Schirmung und höhere Datenübertragungsraten ermöglicht.

## <span id="page-24-0"></span>Hotspot-System mit Voucher

Die Integration eines Voucher-Systems ermöglicht Gästen oder Bewohnern einen kontrollierten Zugriff auf das lokale Netzwerk. Mit einem Voucher können die Zugriffszeit, das Datenvolumen, die Bandbreite und die Anzahl der Geräte pro angemeldeten Nutzer bestimmt werden. Zugriffszeiten von einigen Minuten bis zu Monaten sind möglich. Die Anzahl der Geräte kann ebenfalls von einem Gerät bis zu beliebig vielen pro Voucher variieren. Ist die Datenübertragungsrate der Internetleitung begrenzt, so kann jedem Benutzer nur eine bestimmte Bandbreite und Volumen zugewiesen werden. Diese Zuweisung ist grundsätzlich zu empfehlen, um die Erstellung von Mobiltelefon-Hotspots und die Weitergabe des Internetzugangs zu vermeiden. Die Integration eines Voucher-Systems kann auf mehreren Arten erfolgen. Diese sind von verschiedenen Faktoren abhängig: von der geplanten Nutzeranzahl, dem geplanten Aufwand für den Aufbau sowie dem Betrieb. Die einfachste Variante ist die Beauftragung eines Full-Service-Providers. Diese können folgende Tätigkeiten übernehmen:

- o Planung und Koordination bei der Erschließung eines Internetanschlusses
- o Bereitstellung und Betrieb des Internetanschlusses
- $\circ$  Ausleuchtung und umfassende Beratung bezüglich des Aufbaus eines lokalen Netzwerks, welches den Anforderungen entspricht
- o Vermittlung von Fachfirmen, die das lokale Netzwerk installieren und in Betrieb nehmen
- o Bereitstellung von Hardware und Software für den Betrieb
- o Betrieb des lokalen Netzwerks mit einem Voucher-System
- o Technischer Support per Telefon und E-Mail inklusive Wartung und Entstörung

Je nach Anbieter kann es im Angebot Abweichungen geben. Die meisten Leistungen könne auch einzeln gebucht werden, wenn z. B. ein lokales Netzwerk bereits vorhanden ist. Die Kosten eines solchen Systems müssen von Fall zu Fall betrachtet werden. Generell werden die Beratung und Installation als Dienstleistung angeboten. Diese Leistungen hängen sehr stark von den örtlichen Gegebenheiten ab. Zudem erfolgen diese Leistungen meistens von einer weiteren Fachfirma. Der Betrieb, der Service und die Bereitstellung der Internetleitung werden hingegen in Serviceverträgen mit monatlich festen Beträgen oder Voucher angeboten. Hinzu kommt noch die Option, die notwendige Hardware zu kaufen oder zu mieten. Die Höhe der monatlichen Beträge ist von der geplanten Nutzeranzahl abhängig. Die Bandbreite der Internetleitung, die Hardware und der Service müssen an die Nutzerzahl angepasst werden.

Wird jedoch der Aufbau oder Betrieb in Eigenregie angestrebt, so gibt es zwei Möglichkeiten dies anzugehen. Unter der Annahme, dass bereits ein lokales Netzwerk wie in Abbildung 12 vorhanden ist, kann auf drei Arten ein Voucher-System integriert werden:

o **Integration eins Hotspots Controllers:** Mehrere Anbieter bieten fertige Lösungen für die Integration eines Voucher-Systems in Hotels, Ferienwohnungen, Gaststätten oder Campingplätzen an. Dabei wird nur ein weiteres Gerät in das bestehende lokale Netzwerk integriert. Die Hardware wird entweder zum Kauf angeboten oder zur Miete. Je mehr Nutzer die Hardware bewältigen muss, desto höher sind auch hier die Kosten. Ab 1000 Nutzern wird die Integration eines Servers empfohlen. Die Installation erfolgt direkt nach dem Router und vor dem lokalen Netzwerk. In Abbildung 15 ist der Einbau dargestellt. Die Controller verfügen über eine spezielle Software, die mit wenigen Klicks konfiguriert werden kann.

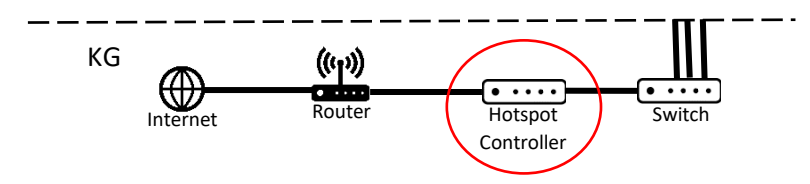

*Abbildung 15: Einbau Hotspot Controller*

- o **Access Point mit Voucher-System:** Hersteller hochwertiger Access Points bieten konfigurierbare Gastzugänge in ihrer Software an. Der Funktionsumfang ist meist geringer als bei den professionellen Hotspot-Controllern. Zeitbegrenzte Voucher können jedoch problemlos erstellt werden. Manche Hersteller bieten sogar die Integration eines Ticketdruckers an. Bei dieser Methode sind die Installationskosten und Betriebskosten geringer, jedoch der Aufwand größer. Zu beachten ist, dass je nach Hersteller ein zusätzlicher PC oder Controller vom Hersteller, auf den die Access Point Software im Dauerbetrieb läuft, im lokalen Netzwerk integriert werden muss. Die Integration des PCs oder Controllers kann ab beliebigen Punkten im lokalen Netzwerk erfolgen.
- o **PC mit Hotspot-Software:** Es besteh noch eine dritte Möglichkeit ein Voucher-System aufzubauen, die aber wahrscheinlich mit dem größten Aufwand beim Betreiber verbunden ist. Auf einem PC, der sich im lokalen Netzwerk befindet und im Dauerbetrieb läuft, wird eine Hotspot-Software installiert. Zudem muss noch eine zweite Netzwerkkarte im PC verbaut werden. Dieser PC wird wie der Hotspot-Controller zwischen Router und Switch geschaltet. Anschließend kann durch die Konfiguration der Software ein Hotspot-System mit Vouchern konfiguriert werden. Aufgrund der Ausfallzeiten eines herkömmlichen PCs und der freien, aber nicht offiziell geprüften Software ist mit einer hohen Ausfallzeit und vielen technischen Störungen zur rechnen.

#### <span id="page-25-0"></span>Hotspot-Systeme rechtliche Betrachtung

Das Betreiben eines öffentlichen WLAN-Hotspots erfordert die Einhaltung mehrere Vorschriften aus geltenden Gesetzen. Full-Service-Provider stellen in der Regel die Einhaltung dieser Vorschriften sicher und übernehmen die Verantwortung. Werden jedoch Netze in Eigenregie aufgebaut und betrieben, so müssen folgende Vorschriften berücksichtig werden:

- § 113 Das Telekommunikationsgesetz sieht ein manuelles Auskunftsverfahren für Betreiber von öffentlichen Netzen vor. Dies kann z. B. eine Ermittlungsbehörde sein, die die Zugehörigkeit einer IP-Adresse anfragt.
- § 7 Das Telemediengesetzes sieht Sperrmaßnahmen von Hotspot Nutzern vor, konkret heißt es:

*"(3) Verpflichtungen zur Entfernung von Informationen oder zur Sperrung der Nutzung von Informationen nach den allgemeinen Gesetzen aufgrund von gerichtlichen oder behördlichen Anordnungen bleiben auch im Falle der Nichtverantwortlichkeit des Diensteanbieters nach den §§ 8 bis 10 unberührt. Das Fernmeldegeheimnis nach § 88 des Telekommunikationsgesetzes ist zu wahren."*

*"(4) Wurde ein Telemediendienst von einem Nutzer in Anspruch genommen, um das Recht am geistigen Eigentum eines anderen zu verletzen und besteht für den Inhaber dieses Rechts keine andere Möglichkeit, der Verletzung seines Rechts abzuhelfen, so kann der Inhaber des Rechts von dem betroffenen Diensteanbieter nach § 8 Absatz 3, der Nutzern einen Internetzugang über ein drahtloses lokales Netzwerk zur* 

*Verfügung stellt, die Sperrung der Nutzung von Informationen verlangen, um die Wiederholung der Rechtsverletzung zu verhindern. Die Sperrung muss zumutbar und verhältnismäßig sein. Ein Anspruch gegen den Diensteanbieter auf Erstattung der vor- und außergerichtlichen Kosten für die Geltendmachung und Durchsetzung des Anspruchs nach Satz 1 besteht außer in den Fällen des § 8 Absatz 1 Satz 3 nicht."*

- § 6 Das Telekommunikationsgesetzt sieht eine Meldepflicht für gewerbliche öffentliche Netze mit einer Gewinnerzielungsabsicht vor.
- Laut Datenschutzgrundverordnung sind MAC-Adressen, Session-IDs oder Nutzungsdauer und Datenmenge personenbezogene Daten. Sollten diese von der eingesetzten Hardware in irgendeiner Form gespeichert werden, greift die Datenschutzgrundverordnung.
- Jugendschutzgesetzt

Jeder Betreiber sollte sich mit diesen Vorschriften auseinandersetzen und die Auswirkungen in seinem Fall prüfen.

## <span id="page-27-0"></span>FAQ

#### **1. Welche Möglichkeiten gibt es für einen Internetanschluss?**

- $\circ$  DSL-Anschluss =  $\circ$  Seite 12<br>  $\circ$  Kabel-Anschluss => Seite 14
	-
- o Kabel-Anschluss => Seite 14<br>○ Glasfaser-Anschluss => Seite 15 ○ Glasfaser-Anschluss => Seite 15<br>○ Mobilfunk => Seite 16
- $\circ$  Mobilfunk
- $\circ$  Satellit  $\qquad$  => Seite 17

#### **2. Kann das Stromnetz (Powerline) fürs Internet verwendet werden?**

o Grundsätzlich ja, jedoch ist es nicht zu empfehlen. Stromkabel sind nicht geschirmt und weisen hohe Verluste in der Datenübertragung auf. Es ist mit Störungen und Ausfällen zu rechnen. Insbesondere wenn größere Distanzen überwunden werden müssen.

#### **3. Kann die Notrufleitung für Internet genützt werden?**

o Ja, der Notruf erfolgt in der Regel über eine Telefonleitung. Zudem wechseln alle Provider in den kommenden Jahren auf VoIP (Telekom bereits 2021, Vodafone 2022). Das heißt, das Internet wird bereitgestellt und die Telefonie ist eine zusätzliche Funktion.

#### **4. Welche Kabel müssen/sollen verwendet werden?**

o Für den Aufbau eines Netzwerks sind mindestens Ethernet-Kabel der Kategorie CAT 5 zu verwenden. Diese sind Gigabit geeignet. Empfehlenswerter sind jedoch Kabel der Kategorie 6 oder höher.

#### **5. Was muss bezüglich des Brandschutzes beachtet werden?**

o Generell kann gesagt werden, dass jegliche brennbaren und vor allem leicht entzündlichen Materialien und Geräte zu vermeiden sind. Die Installation von z. B. Access Points in notwendigen Fluren ist zu vermeiden. Bei Durchbrüchen ist auf einen fachmännischen Verschluss der Bohrung zu achten. Da der Brandschutz sehr von den örtlichen Gegebenheiten abhängt, ist im Zweifel ein Brandschutzexperte zurate zu ziehen.

#### **6. Wer ist der Ansprechpartner bei Brandschutzfragen?**

- o Ist ein Brandschutzbeauftragter für das Gebäude, Unterkunft oder Mehrfamilienhaus bestellt, so sollten die Fragen zuerst an ihn gerichtet werden. Die Kontaktdaten sind auf den Infotafeln, die in den meisten Fällen direkt am Eingang sind, zu finden.
- $\circ$  Falls kein Brandschutzbeauftragter bestellt wurde, können allgemeine Fragen auch an die örtliche Brandschutzbehörde adressiert werden.

#### **7. Welche Datenraten und Volumen sind mindestens erforderlich?**

o Die nachfolgende Tabelle ist als Empfehlung für den Download zu sehen.

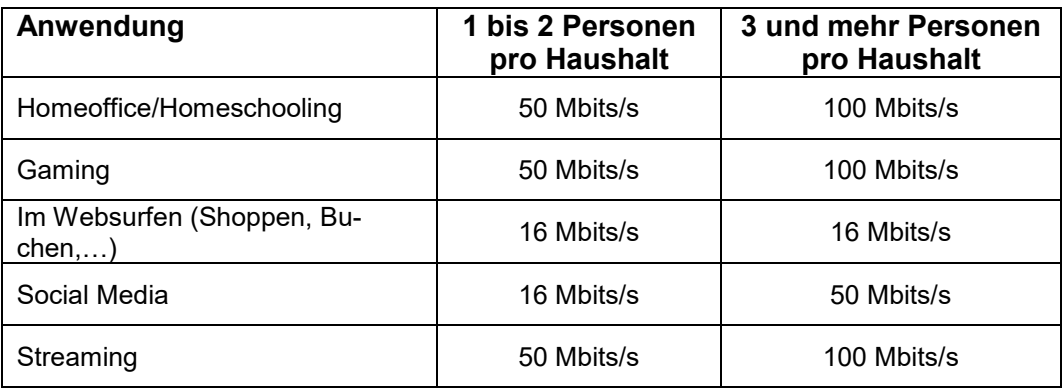

o Beim Upload wird eine Übertragungsrate von mind. 10 Mbit/s pro Nutzer empfohlen.

#### **8. Welche Vertragsformen der Provider gibt es?**

o Die häufigste angebotene Vertragsform ist eine Flatrate für Internet und Telefonie innerhalb des deutschen Festnetzes. Verträge ohne Telefonie sind selten und werden nicht von allen Angeboten. Neben der Flatrate gibt es noch die Möglichkeit einer Abrechnung nach Datenvolumen oder Zeitraum. Von diesen Varianten ist abzusehen, da diese zu Kostenfallen werden können.

#### **9. Was ist die Störerhaftung?**

o Privatpersonen und Unternehmer, die ihr WLAN anderen Personen frei zur Verfügung stellen, konnten in der Vergangenheit für rechtswidriges Verhalten z. B. Urheberrechtsverletzungen der jeweiligen Internetnutzer zur Rechenschaft gezogen werden. Der WLAN-Betreiber hat aber weiterhin die Verpflichtung auf Verlangen des Rechteinhabers betroffene Inhalte zu sperren. Durch technische Maßnahmen sollte der WLAN-Betreiber in der Lage sein, Internetseiten, IP-Adressen, Ports oder den vollständigen Zugang zum Internet zu sperren.

#### **10. Wer haftet für die gesetzeswidrige Nutzung des WLANs?**

 $\circ$  Hier gilt das Täter-Prinzip. Aber auch hier sollte der WLAN-Betreiber in der Lage sein, Ermittlungsbehörden bei Anfragen Auskunft über die Nutzer zu geben.

#### **11. Welche Möglichkeiten der Zugangsbeschränkung gibt es?**

o Zugangsbeschränkungen können sich auf Geräte, Nutzer, Netzwerkanwendungen, Zeiten oder Internetseiten beziehen. Je nach Funktionsumfang der verbauten Hardware im WLAN sind Möglichkeiten zur Zugangsbeschränkung verfügbar.

#### **12. Wie und wo können Jugendschutzfilter eingestellt werden?**

o Jugendschutzfilter können am effektivsten auf den Routern oder Hotspot-Controllern eingestellt werden. Die meisten Hersteller bieten dafür entsprechende Optionen in ihrer Software an. Neben der individuellen Sperrung von einzelnen Internetseiten wird auch häufig die Sperrung von der Bundeszentrale für Kinder- und Jugendmedienschutz indizierten Internetseiten angeboten.

o Eltern oder Erziehungsberechtigte könne auch Jugendschutzfilter oder entsprechende Anwendungen auf den Endgeräten aktivieren. Hier gibt es eine Vielzahl von Möglichkeiten, die sich nur auf den Browser, der Anwendung oder das komplette Betriebssystem beziehen. Diese werden jedoch häufig von den Jugendlichen umgangen.

#### **13. Was sind Freifunker?**

 $\circ$  Der Freifunk ist eine nicht kommerzielle Initiative, die sich das Ziel gesetzt hat, ein freies und dezentrales Funknetzwerk aufzubauen. Lokale Vereine, Gemeinschaften oder Privatpersonen stellen ihre WLAN-Router mit einer kostenlosen Software der Allgemeinheit zur Verfügung. Die bereitgestellten WLAN-Router bilden so ein Mesh-Netzwerk bei dem jeder einen Knoten darstellt. Daten werden von einem Knoten zum anderen weitergeleitet. Jeder Knoten funktioniert unabhängig und es gibt keine Zentrale. Beim Ausfall von einem Konto werden die Daten über einen anderen Knoten weitergeleitet. Primär dient dieses Netzwerk zum Austausch von Daten innerhalb des Mesh-Netzwerks. Stellt ein WLAN-Router zudem den Internetzugang zur Verfügung, kann so über das Mesh-Netzwerk auf das Internet zugegriffen werden.

#### **14. Welche Möglichkeiten gibt es die Freifunker einzubinden?**

o Mit einem WLAN-Router und der kostenlosen Software auf [www.freifunk.net](http://www.freifunk.net/) kann jeder am Freifunk teilnehmen.

#### **15. Wie kann ich das Freifunk-Netz nutzen?**

o Mit der Freifunk-App oder auf der Webseite kann die lokale Community gefunden werden. Die weitere Vorgehensweise ist auf der Community Seite zu finden. Da es sich um ein dezentral organisiertes Netz handelt, können die Verbindungsoptionen von Ort zu Ort unterschiedlich sein.

#### **16. Welche Provider gibt es?**

- o Die größten in Deutschland vertretenen Provider und zugleich Netzbetreiber sind:
	- **Telekom**
	- **v**Odafone
	- $\overline{O2}$
	- 1&1

Neben diesen vier großen Providern existieren noch viele regionale Anbieter, die ihr eigenes Netz betreiben oder auf die bestehenden Netze zugreifen.

#### **17. Was sind die Vor- und Nachteile von sogenannten Full-Service-Verträgen?**

- $\circ$  + Rechtssicherheit
- o + Technischer Support
- o + Professionelle Lösungen
- $\circ$  + Service und Wartung
- o + Geringerer Aufwand für Betreiber
- $\circ$  Höhere Kosten
- $\circ$  Vertragslaufzeiten
- o Geringere Flexibilität
- o Kauf von überdimensionierten Services oder Anlagen

#### **18. Welche Anbieter von Full-Service Verträgen gibt es?**

Empfohlene Anbieter aufgrund von Erfahrung:

o M&C Systemhaus AG

Weitere Anbieter:

- o CryptoMagic GmbH
- o Access2net
- o LAN1
- o frederix-hotspot
- o Intebit
- o Hotsplots

#### **19. Welche Refinanzierungsmöglichkeiten gibt es?**

o Durch den Verkauf von Vouchern können die Kosten für den Kauf/Miete der Hardware, der Internetleitung und dem Betrieb refinanziert werden.

#### **20. Was muss bezüglich der Wartung beachtet werden?**

o Full-Service-Provider übernehmen die Wartung der von Ihnen bereitgestellten Hotspot-Hardware. Für bereits vorhanden Geräte wird häufig kein Service angeboten. Bei der Wartung handelt es sich meistens um Software-Updates, die in regelmäßigen Abständen durchgeführt werden müssen.

#### **21. Was sind die durchschnittlichen Kosten (einmalig/laufend)?**

- o Einmalige Kosten:
	- Ausleuchtung und Planung der Access Points
	- **Installation und Kabelverlegung**
	- Kauf der Access Points
	- Kauf eines Routers (wenn von Provider nicht bereitgestellt)
	- **Kauf der Hotspot Controller**
- o Laufende Kosten:
	- **F** Technischer Support oder Hotline
	- **Internetleitung**
	- **Hardwaremiete (falls die Hardware nicht gekauft wird)**
	- Druckerzubehör (Tinte, Papierrollen…)
	- Eventuelle Beteiligung an Ticketverkäufen durch Hotspots-Anbieter